# UNDERSTANDING COLLECTIONS, MAPS AND MORE IN DOMINO LANGUAGES

Paul Withers, HCL

# in nomine patris et filii et spiritus sancti spiritus

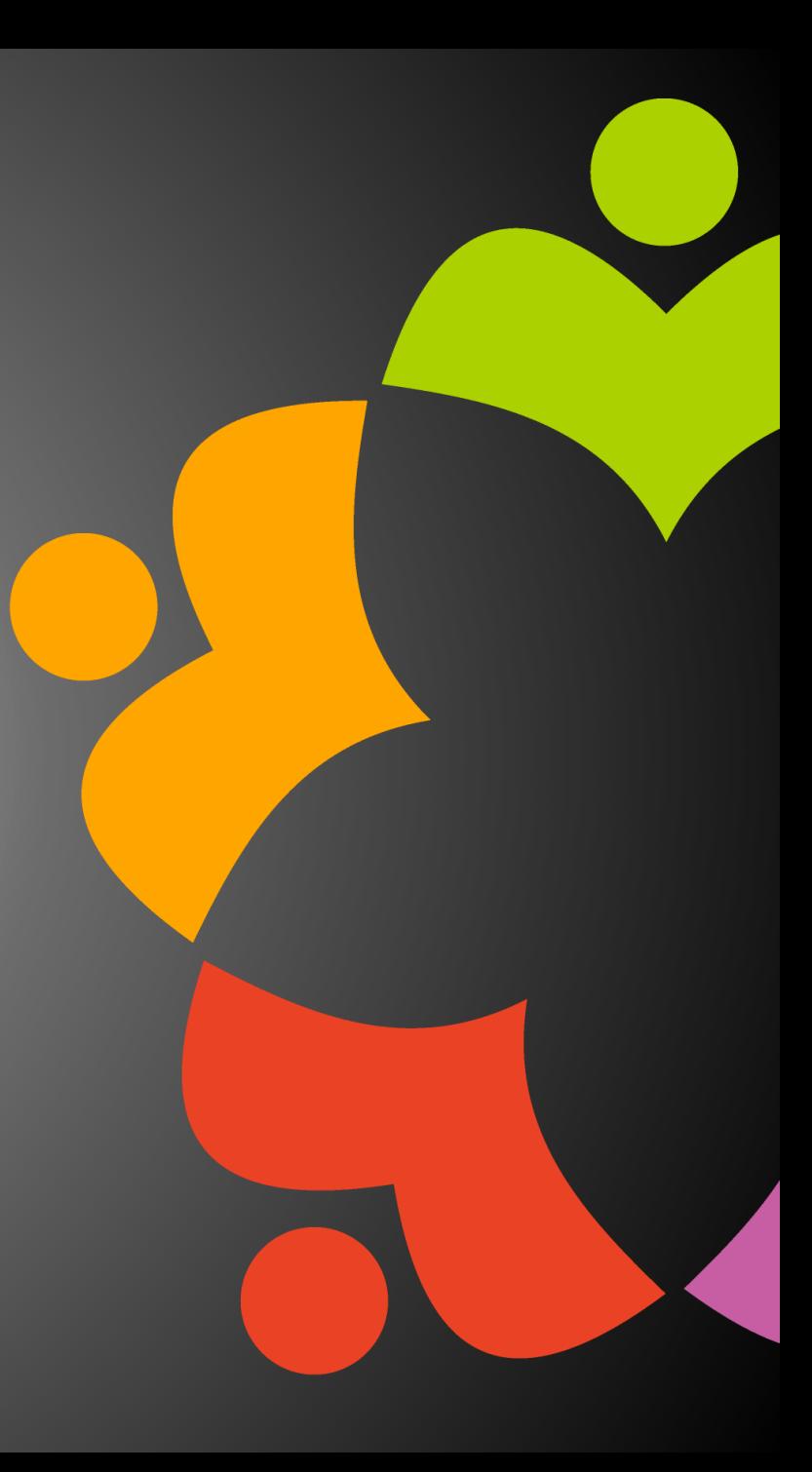

#### Paul Withers

- Associate Director Research, HCL
- @paulswithers
- LotusScript
- Java
- JavaScript (ES5, ES6, Node.js, TypeScript)
- VoltScript
- Rust

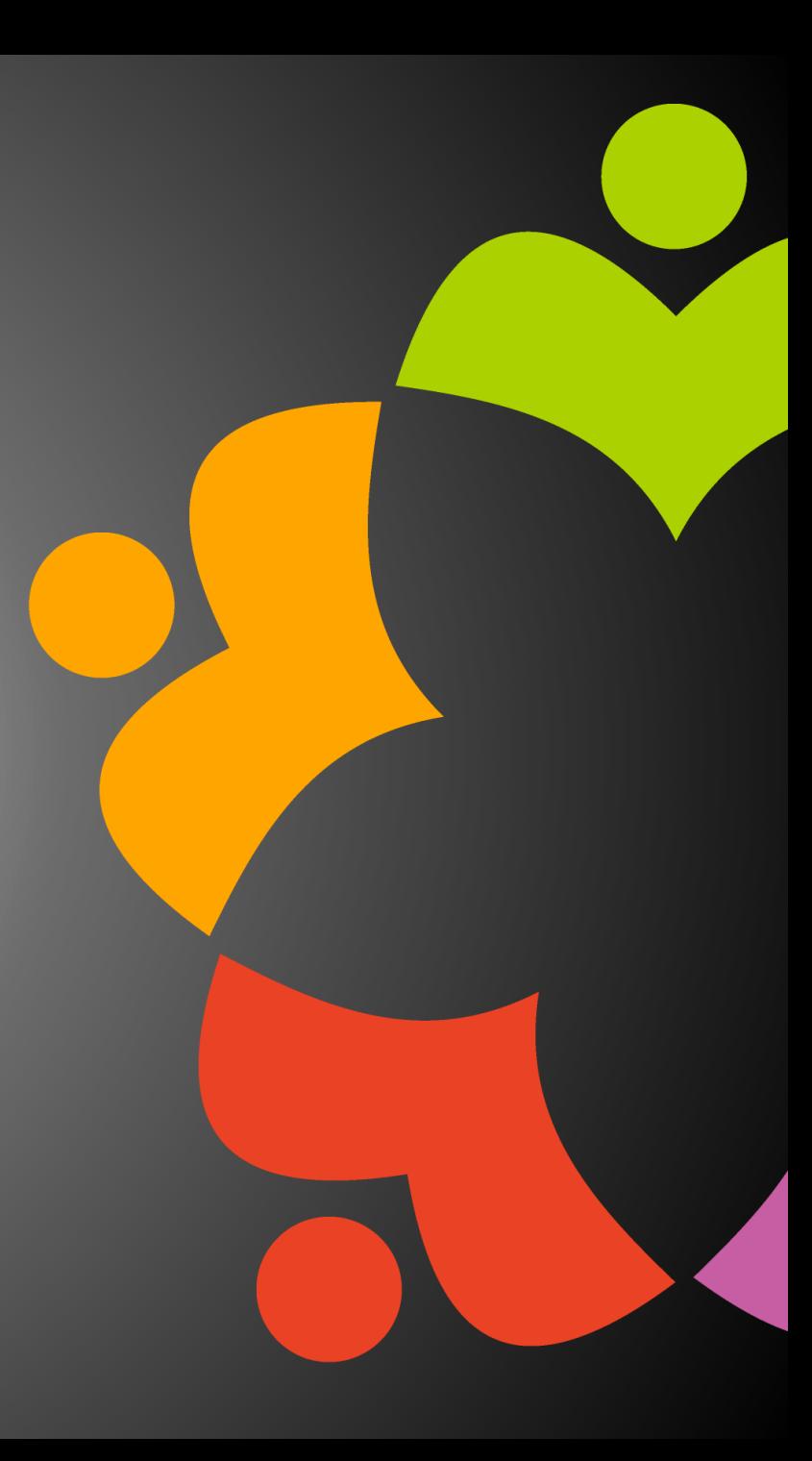

#### Agenda

- Arrays and Vectors
- Collections and Maps in Java
- Streams
- Collections Elsewhere

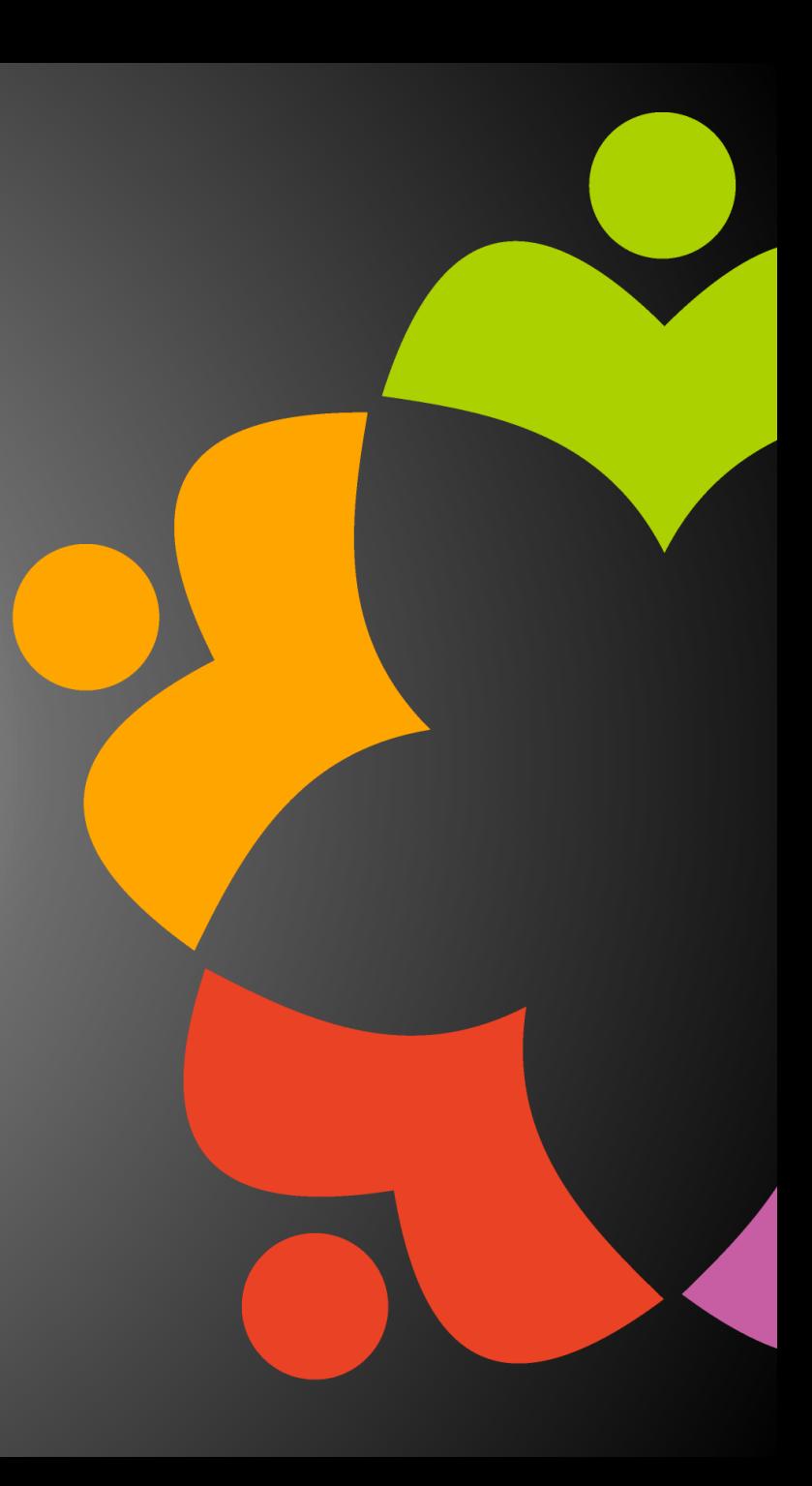

#### Arrays

- One-dimensional
- Zero-indexed
- Single type

}

```
int[] anArray = new int[] {1, 2, 3, 4, 5};
for (int i = 0; i < anArray.length; i++) {
    System.out.println(anArray[i]);
}
int[] anArray = new int[] \{1, 2, 3, 4, 5\};
for (int element : anArray) {
```

```
System.out.println(element);
```
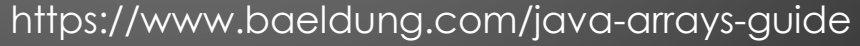

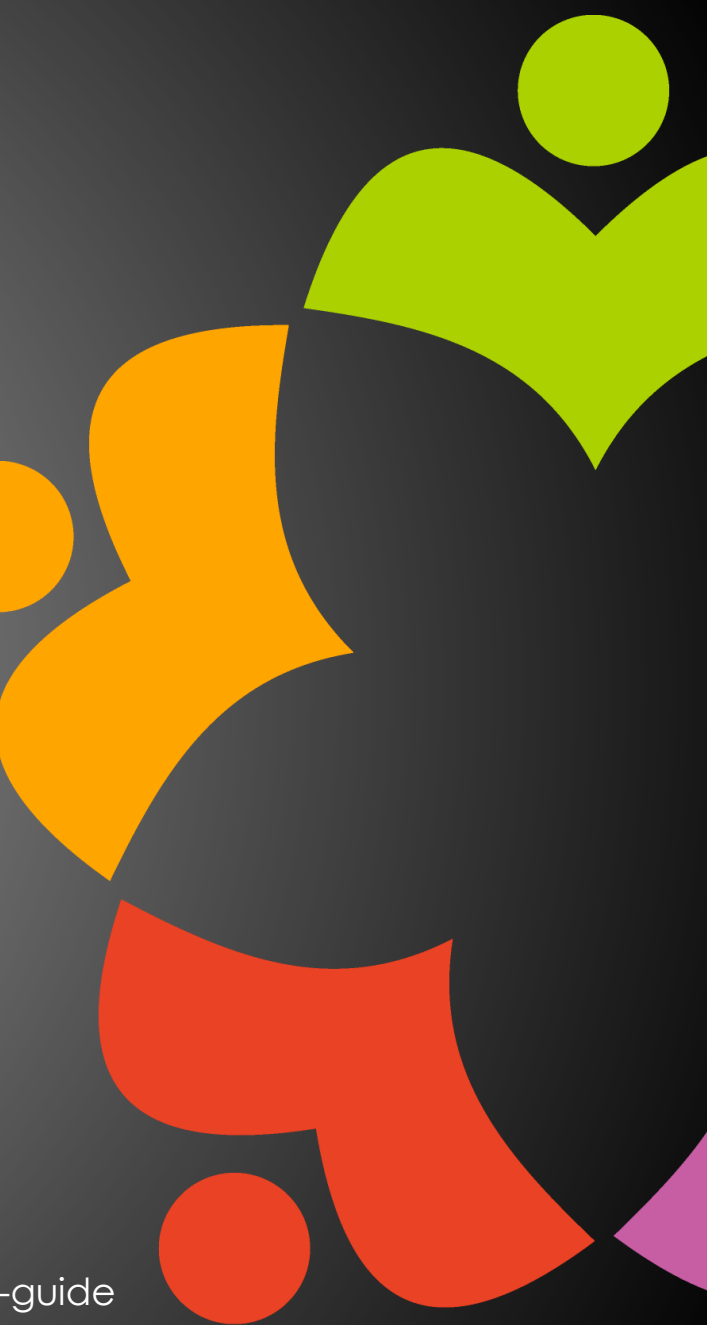

## Arrays in LotusScript

- One-dimensional
- Zero-indexed *unless specified*
- Single type
- Fixed arrays
	- Maximum size of 32k for scope
	- Size allocated varies on datatype
	- Size allocated varies for 32-bit and 64-bit
- Dynamic arrays
	- Need re-dimming

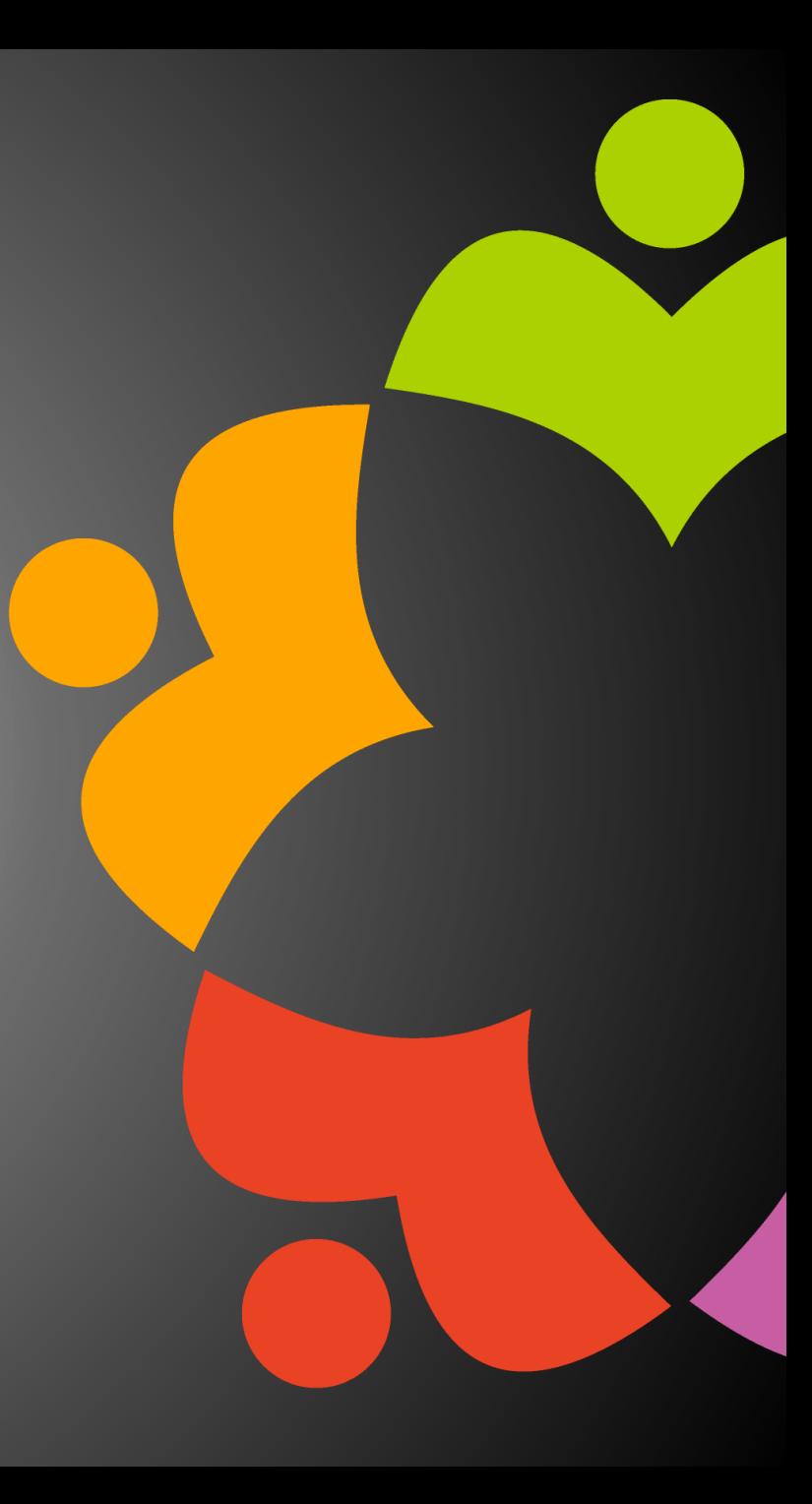

#### Vectors

- "Old" Collection classes in Java
	- Baeldung "*Vector* is present in the earlier versions of Java as a legacy class"
	- The only Collection class in lotus.domino
- Apparently no vector class in C, but are in C++
- Vectors are standard in Rust
- Vector in Java != Vector in Rust
	- It's just the same name and concept
	- Implementations will vary

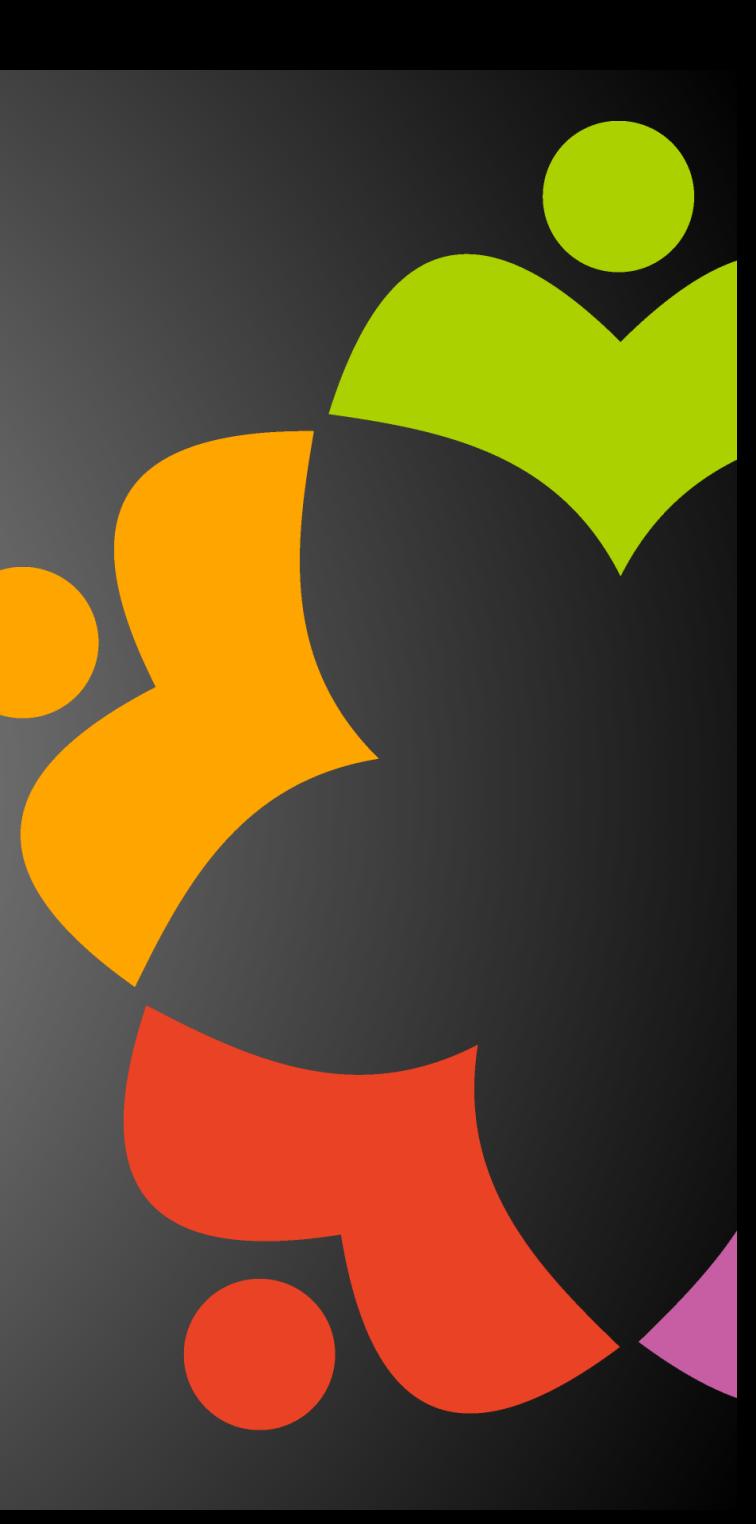

#### Vectors vs ArrayList

- Vectors are synchronized, ArrayList not
	- Not the only collection type for synchronized
- Vectors double when resize, ArrayList increases by 50%
- Vectors Iterators and Enumeration
- ArrayList Iterators only
- Vectors slower than ArrayLists
	- Because of synchronization
- ArrayLists added in Java 1.2

#### Vector Enumeration

```
Iterator<String> iterator = vector.iterator();
while (iterator.hasNext()) {
    String element = iterator.next();
    \frac{1}{2}...
}<br>}
```

```
Enumeration e = vector.e. element(s);
while(e.hasMoreElements()) {
    String element = e.nextElement();
    // ... 
}
```
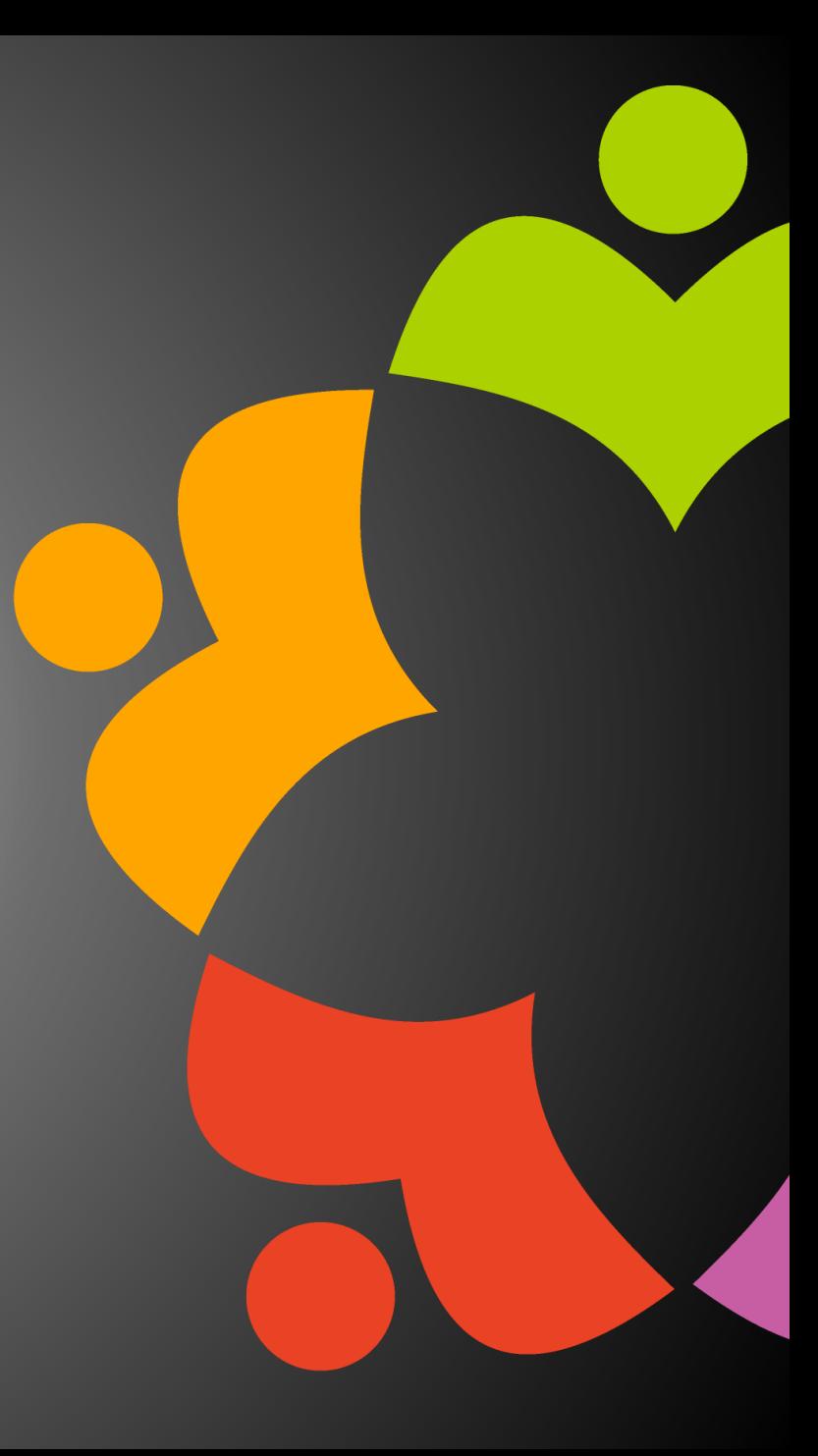

#### Java Collections and Maps

- My blog post [https://www.intec.co.uk/mapping-java](https://www.intec.co.uk/mapping-java-collections/)[collections/](https://www.intec.co.uk/mapping-java-collections/)
- Source blog post [https://www.janeve.me/software](https://www.janeve.me/software-programming/which-java-collection-to-use)[programming/which-java-collection-to-use](https://www.janeve.me/software-programming/which-java-collection-to-use)
- PDF [https://www.janeve.me/wp](https://www.janeve.me/wp-content/uploads/2018/01/Java-Collection-Matrix-Java-Collection-Matrix.pdf)[content/uploads/2018/01/Java-Collection-Matrix-Java-](https://www.janeve.me/wp-content/uploads/2018/01/Java-Collection-Matrix-Java-Collection-Matrix.pdf)[Collection-Matrix.pdf](https://www.janeve.me/wp-content/uploads/2018/01/Java-Collection-Matrix-Java-Collection-Matrix.pdf)
- Baeldung [https://www.baeldung.com/java-choose](https://www.baeldung.com/java-choose-list-set-queue-map)[list-set-queue-map](https://www.baeldung.com/java-choose-list-set-queue-map)

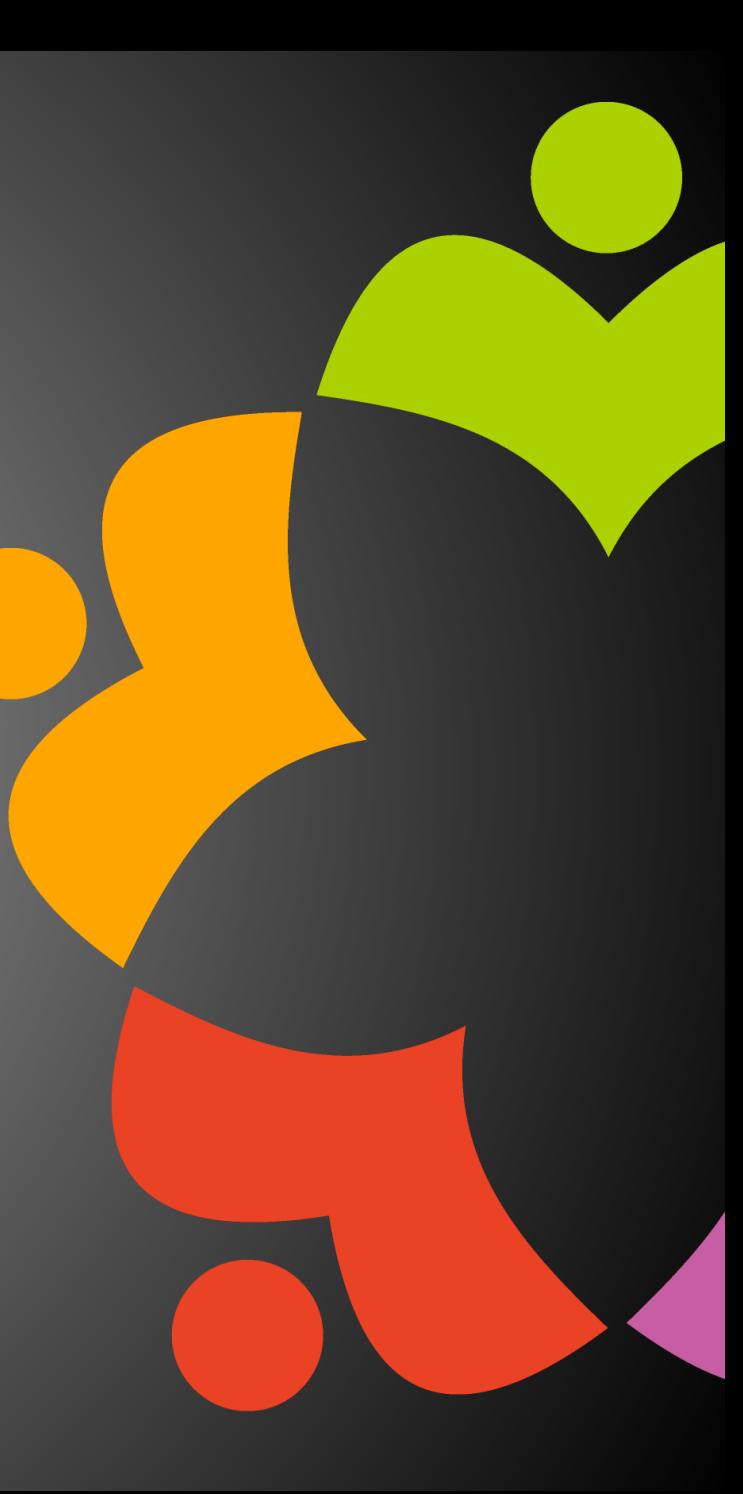

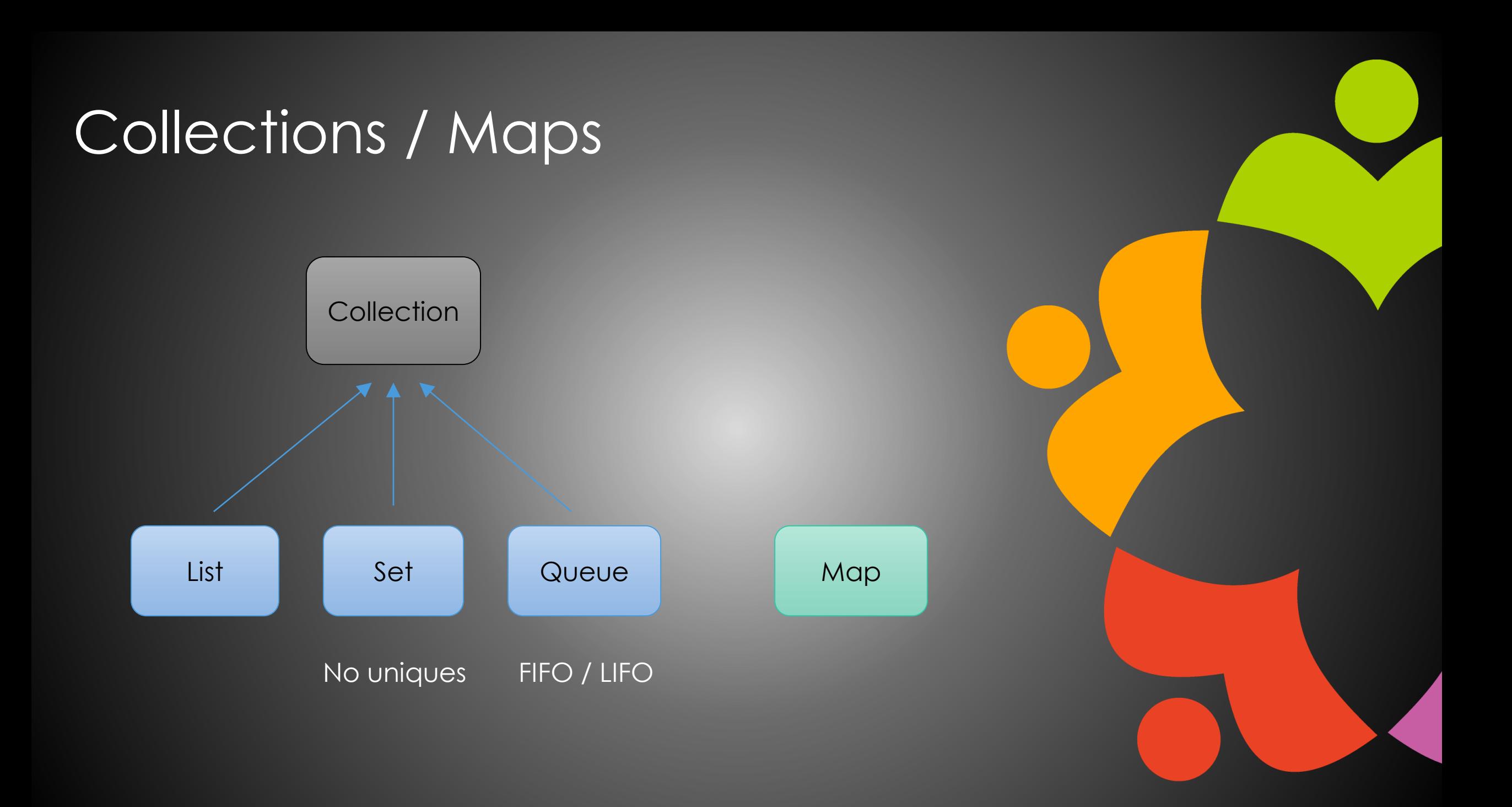

# ArrayList

- Typical collection type
- Insertion order
- Duplicates
- Good at adding / removing at end
- Good at getNth access

List<String> coll = new ArrayList<>(); coll.add("Hello"); coll.add("World");

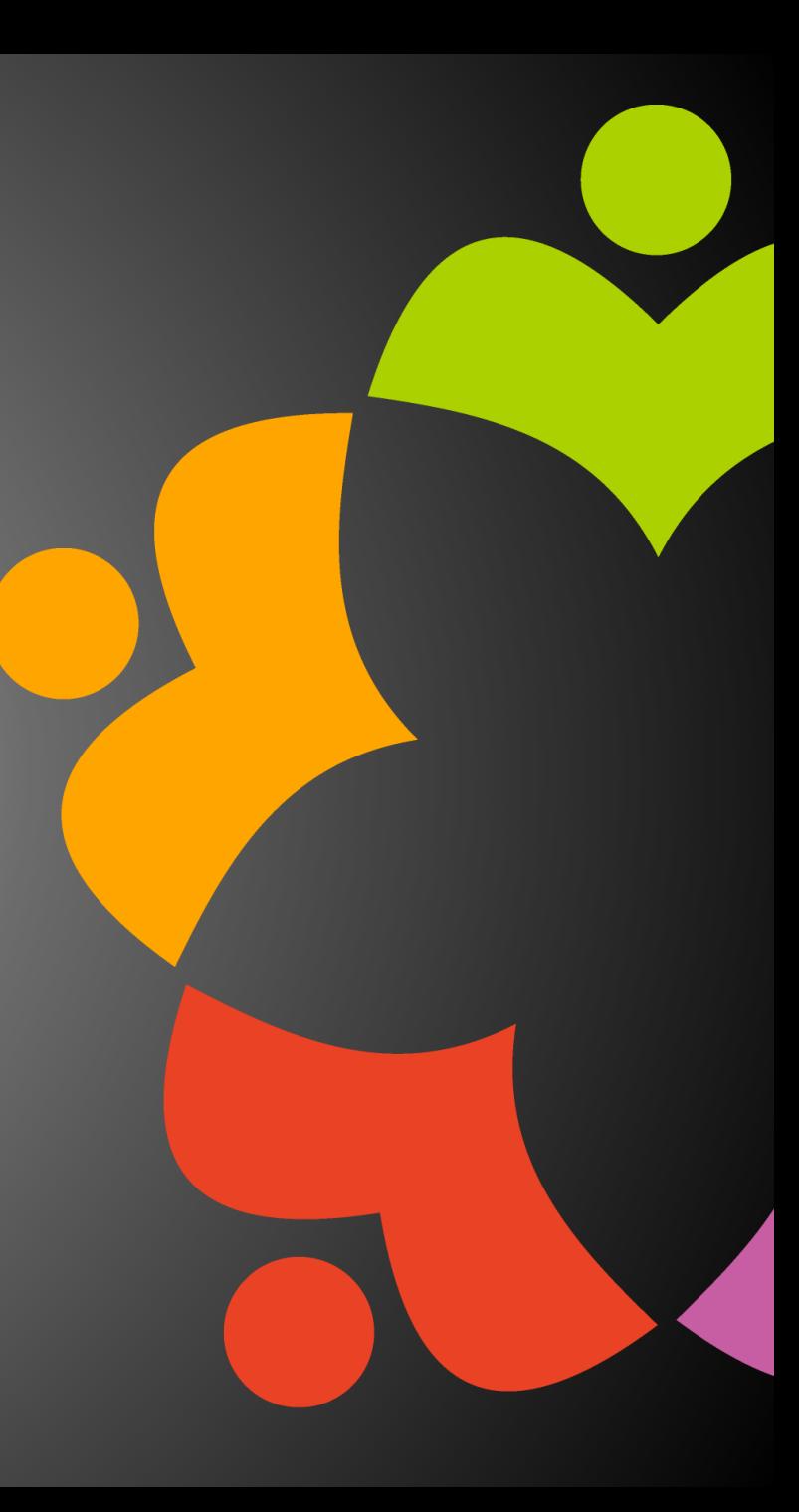

#### HashMap

- Typical Map type
- Unordered
- Key/Value pairs
	- No duplicates

Map<String, String> coll = new HashMap<>(); Map.put("Hello", "World");

#### **Collections**

- No keys
	- If you want keys, you need a Map
- Insertion order
	- Lists
- FIFO / LIFO
	- Queues
- Unique entries
	- Sets

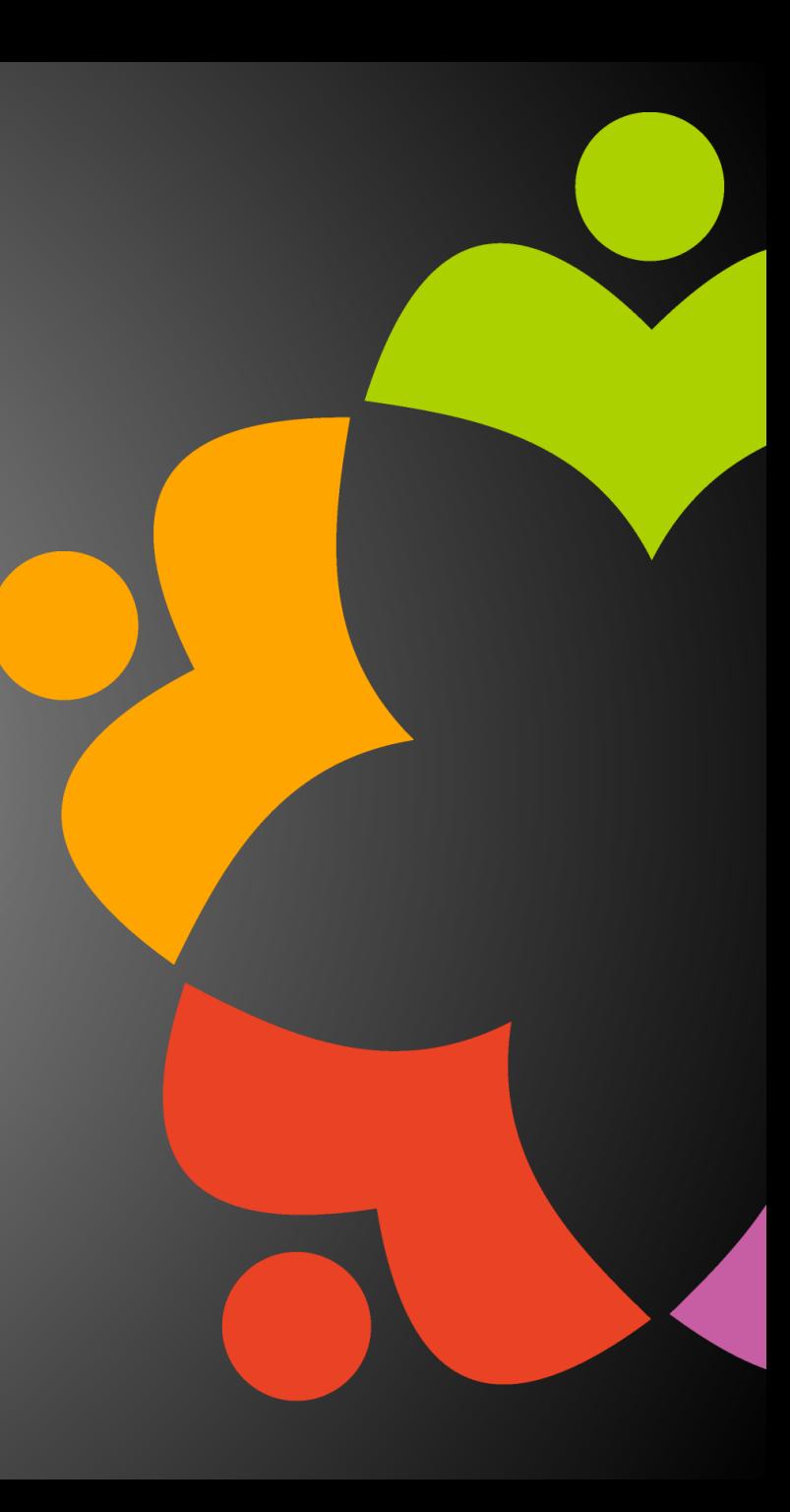

#### Lists

#### • <u>[ArrayList](https://docs.oracle.com/javase/8/docs/api/java/util/ArrayList.html)</u>

- add(e)
- add(index, e)
- get(index)

#### • [LinkedList](https://docs.oracle.com/javase/8/docs/api/java/util/LinkedList.html)

- addFirst(e), addLast(e)
- getFirst(e), getLast(e)
- removeFirst(), removeLast()
- pop(), push(e)
- Better performance for adding / removing at any position
- Worse random access

#### Sets

- [HashSet](https://docs.oracle.com/javase/8/docs/api/java/util/HashSet.html)
	- Random traversal
- [LinkedHashSet](https://docs.oracle.com/javase/8/docs/api/java/util/LinkedHashSet.html)
	- Insertion order
	- HashSet with LinkedList to hold position
- [TreeSet](https://docs.oracle.com/javase/8/docs/api/java/util/TreeSet.html)
	- Sorted
	- Can't put nulls in
- [EnumSet](https://docs.oracle.com/javase/8/docs/api/java/util/EnumSet.html)
	- Best for sets of enum values
	- Enums = fixed set of options for parameters

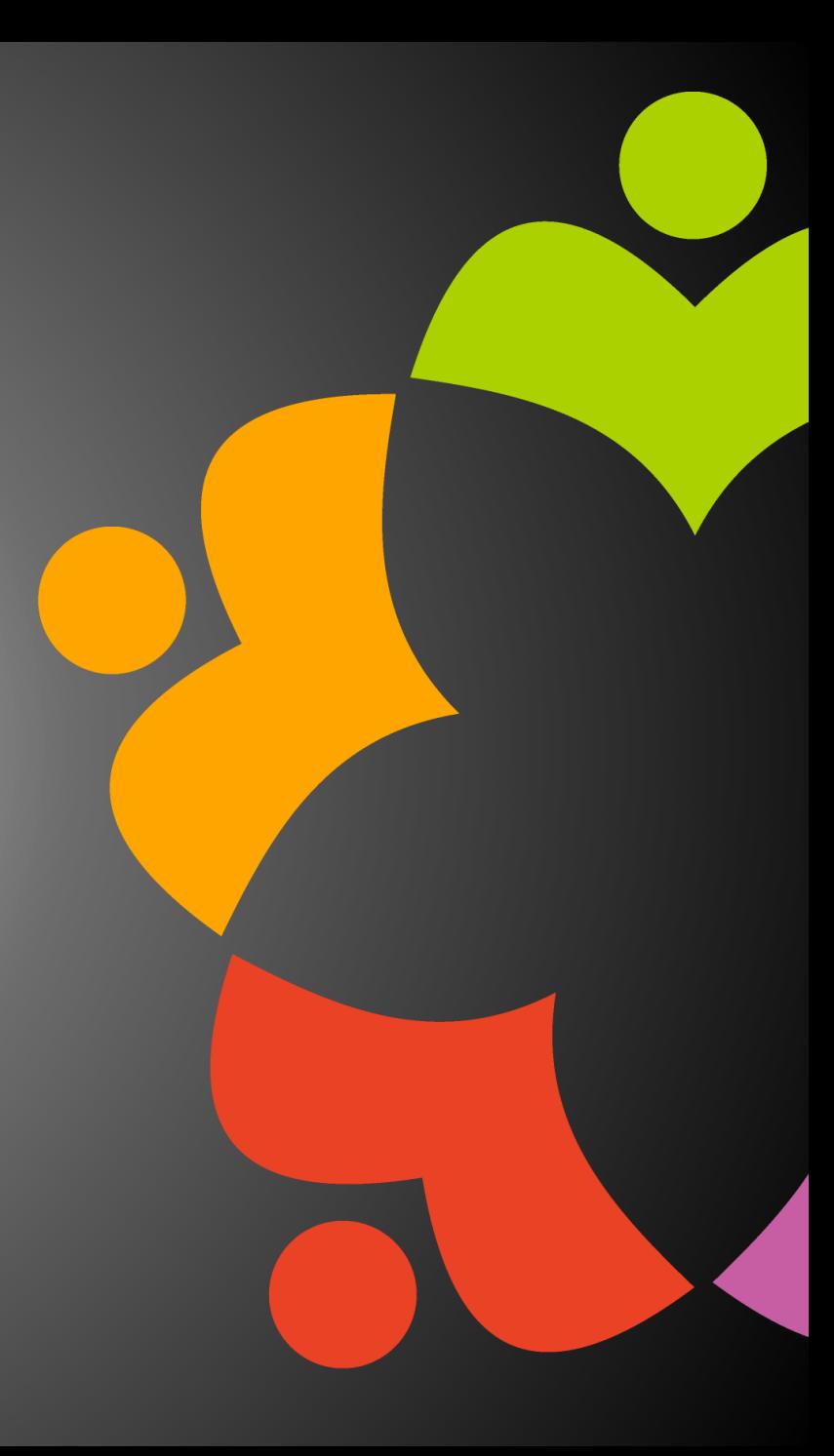

#### Queues<sup>1</sup>

- [LinkedList](https://docs.oracle.com/javase/8/docs/api/java/util/LinkedList.html)
	- Acts as queue as well as list
- [ArrayDeque](https://docs.oracle.com/javase/8/docs/api/java/util/ArrayDeque.html)
	- Deque = double-ended queue
	- Faster than LinkedList

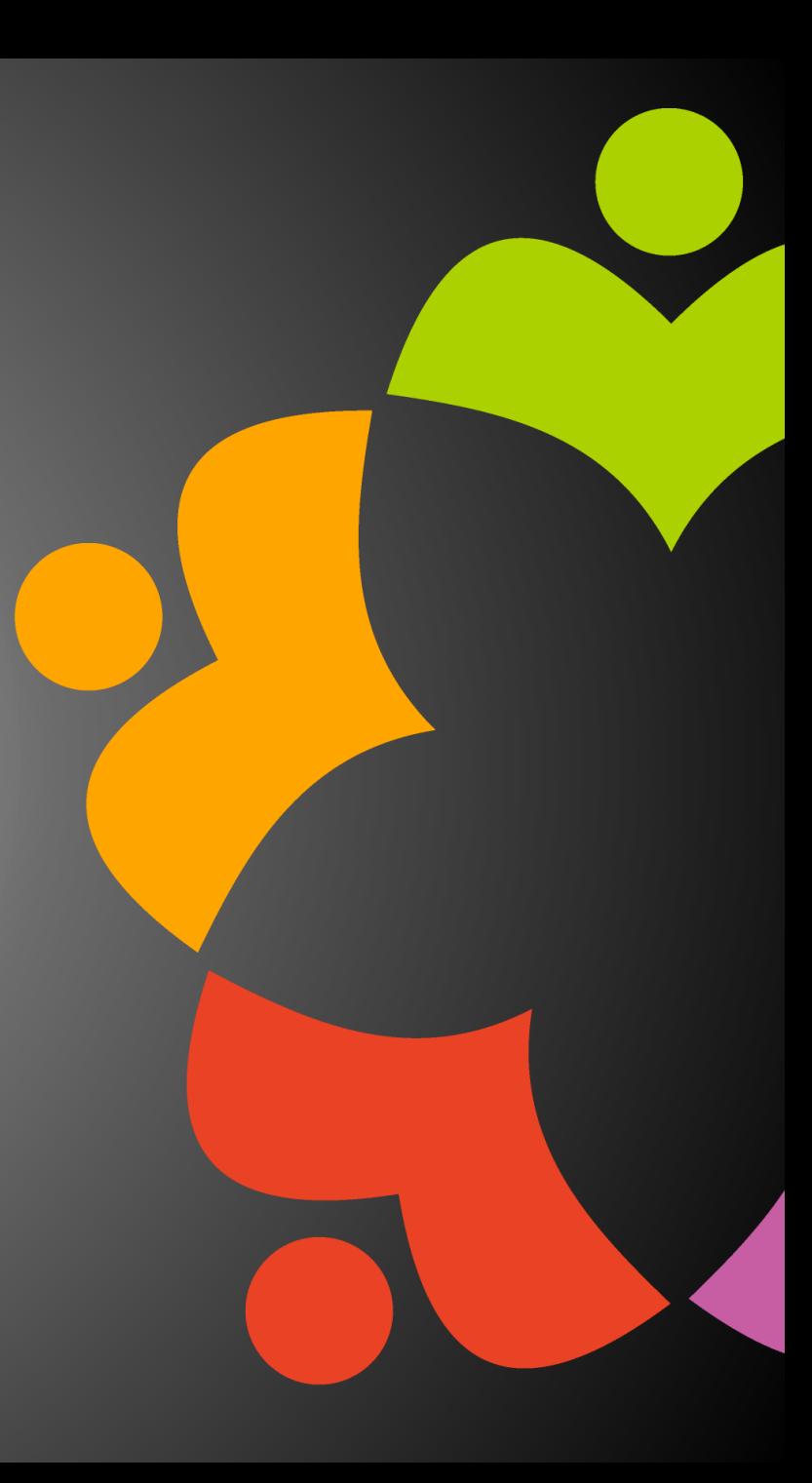

#### Maps

- [HashMap](https://docs.oracle.com/javase/8/docs/api/java/util/HashMap.html)
	- Default choice
- [LinkedHashMap](https://docs.oracle.com/javase/8/docs/api/java/util/LinkedHashMap.html)
	- If insertion order is important
- [TreeMap](https://docs.oracle.com/javase/8/docs/api/java/util/TreeMap.html)
	- Sorted can only sort on key
- [WeakHashMap](https://docs.oracle.com/javase/8/docs/api/java/util/WeakHashMap.html)
	- Keys that are not referenced become eligible for garbage collection

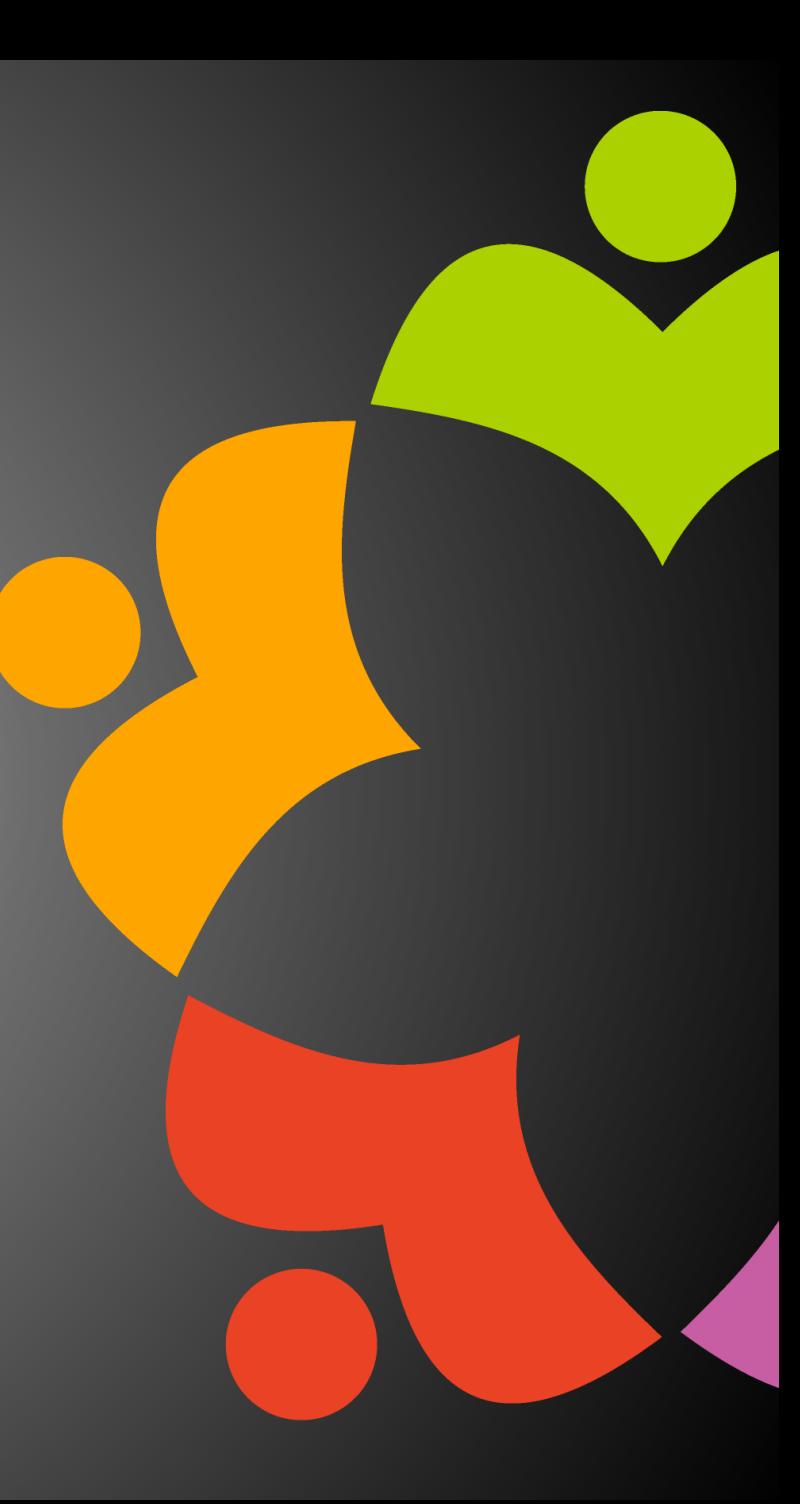

#### **Concurrency**

- Only required for cross-thread use, e.g. OSGi plugins
- [ConcurrentSkipListSet](https://docs.oracle.com/javase/8/docs/api/java/util/concurrent/ConcurrentSkipListSet.html)
	- Thread-safe version of TreeSet
- [ConcurrentHashMap](https://docs.oracle.com/javase/8/docs/api/java/util/concurrent/ConcurrentHashMap.html)
	- Thread-safe version of HashMap
- [ConcurrentSkipListMap](https://docs.oracle.com/javase/8/docs/api/java/util/concurrent/ConcurrentSkipListMap.html)
	- Thread-safe version of TreeMap
- [ConcurrentLinkedDeque](https://docs.oracle.com/javase/8/docs/api/java/util/concurrent/ConcurrentLinkedDeque.html)
	- Thread-safe version of LinkedList

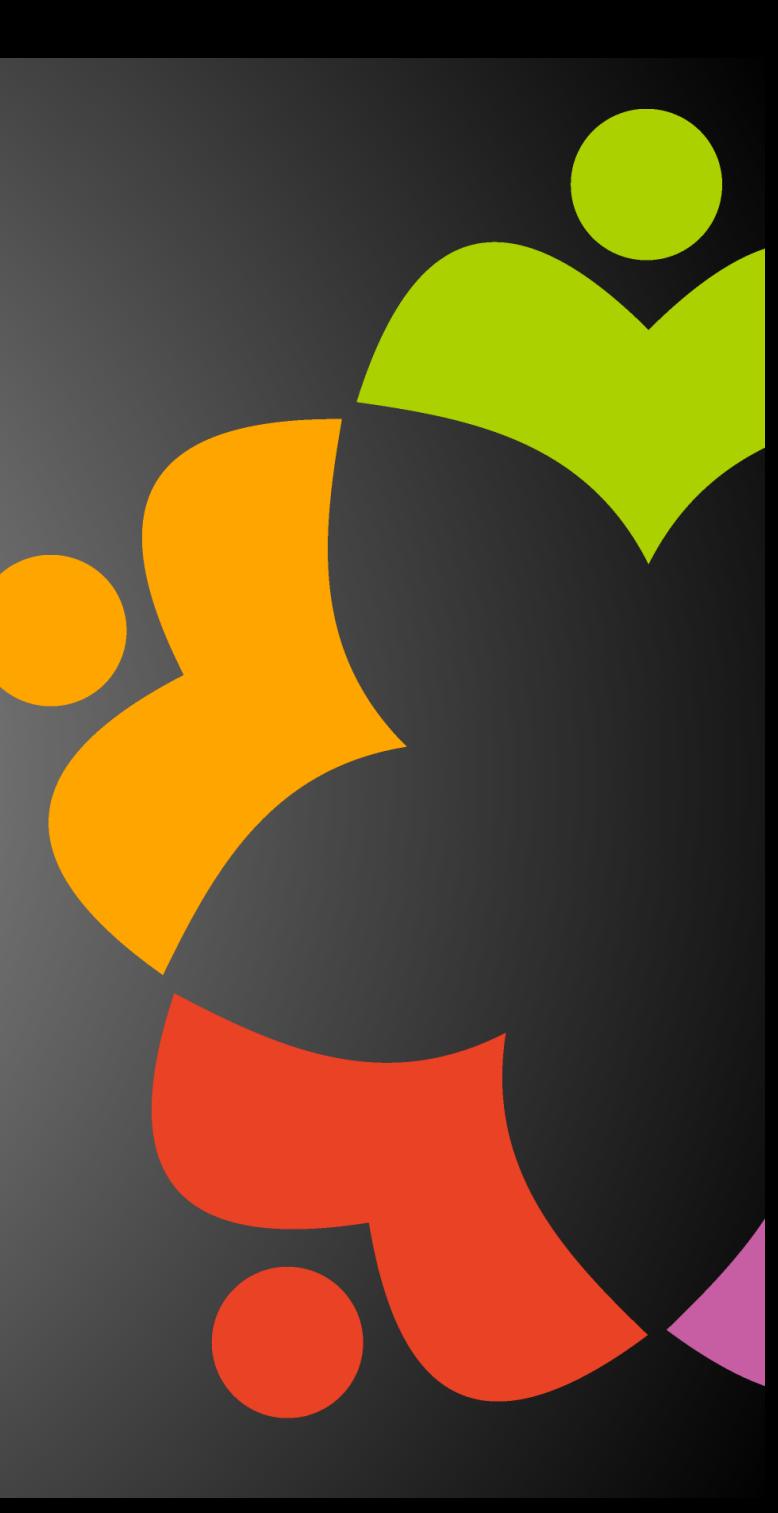

#### Java 8 Streams

- Collections and Maps can be streamed
- Three steps
	- Datasource
	- Intermediate operations (0...n)
	- Terminal operation
- Intermediate operations are lazy
- Terminal operation initiates the pipeline

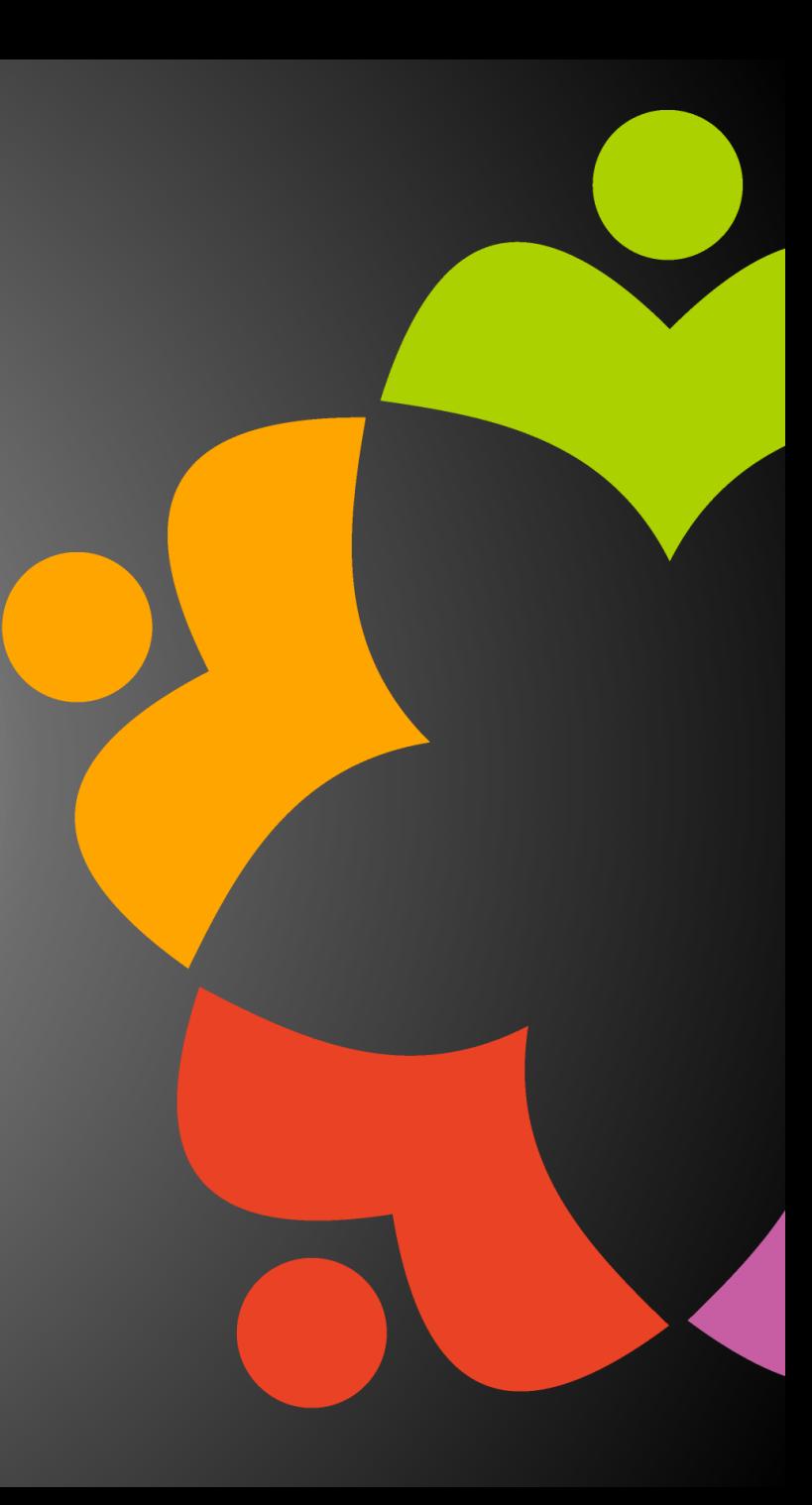

#### **Datasource**

- myList.stream()
- myMap.keySet().stream()
- myMap.entrySet().stream()

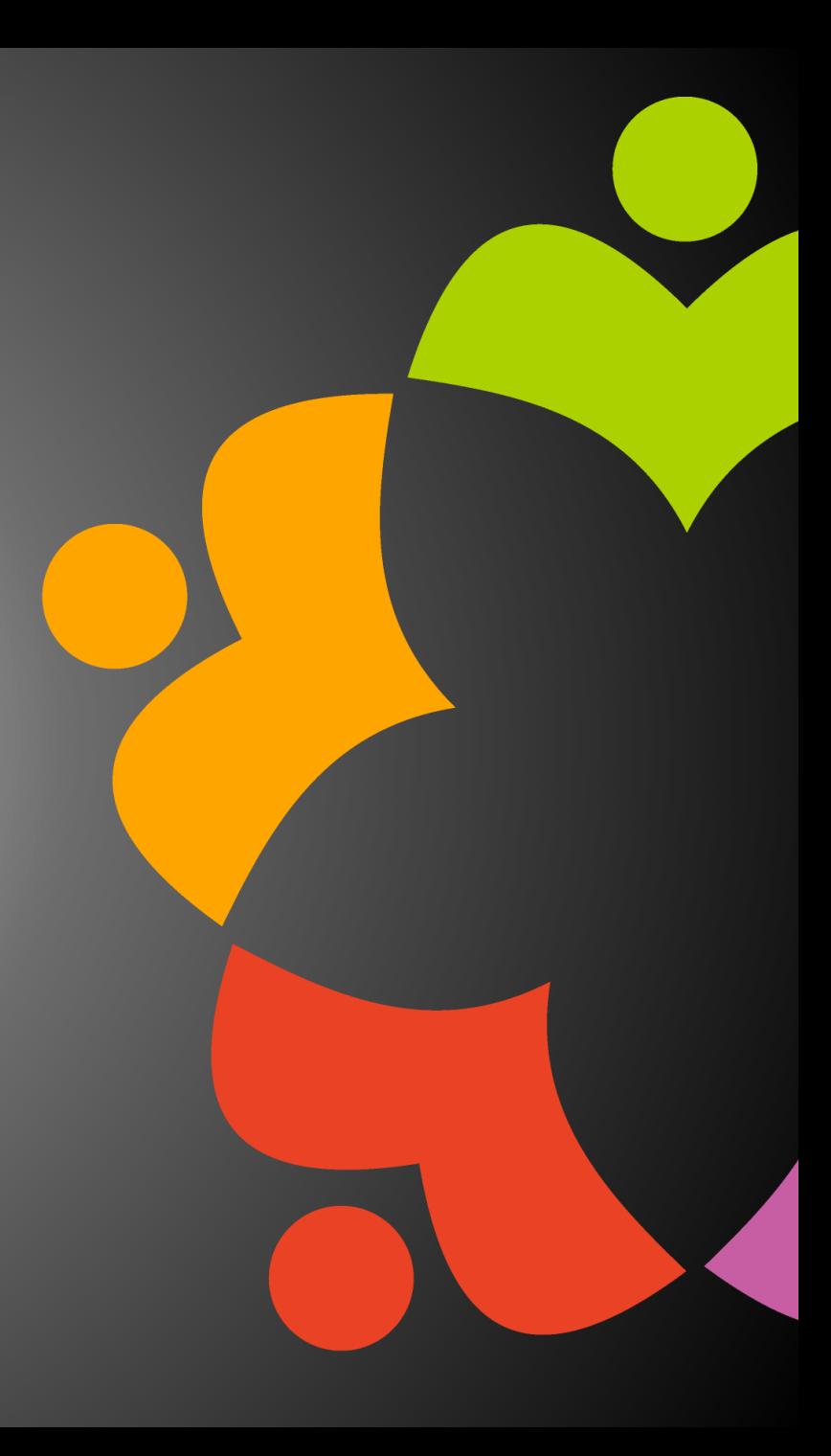

#### Intermediate Operations

- filter(Predicate<? super T> predicate)
	- Strips entries from the stream
- distinct()
	- Calls Object.equals(object) to get uniques
- map(Function<? super T,? extends R> mapper)
	- Converts entries in the stream
- flatMap(Function<? super T,? extends Stream<? extends R>> mapper)
	- Flattens a collection of collections into a single "flat" collection
- Lambdas or double-colon syntax

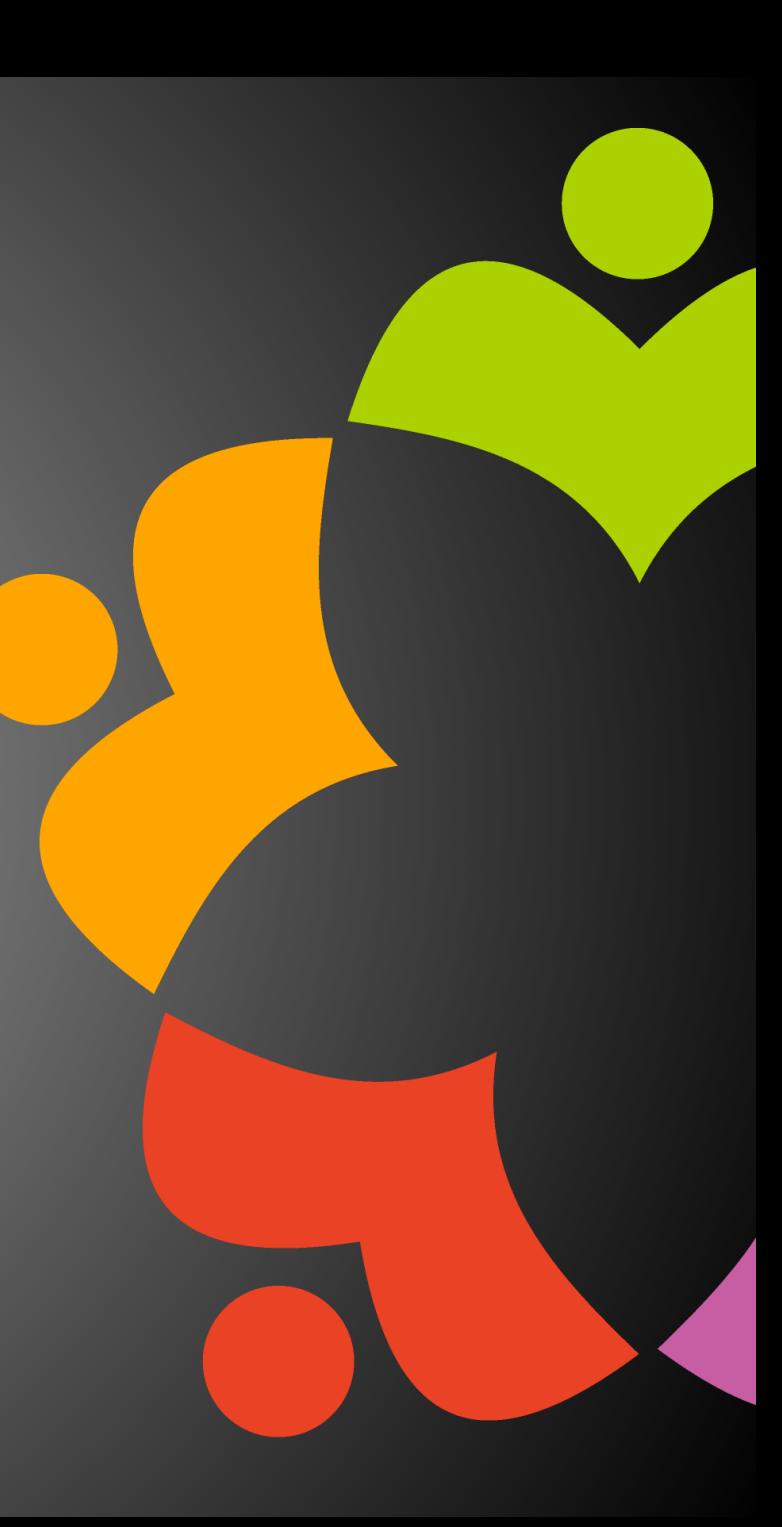

## Final Functions

- forEach(Consumer<? super T> action)
	- Loop through each performing the action
- collect(Collector<? super T,A,R> collector)
	- Return a Collection using a Collector
- count()
	- Return the number of elements
- reduce(BinaryOperator<T> accumulator)
	- Merges elements in the collection into a single object
- toArray()
	- Returns an array

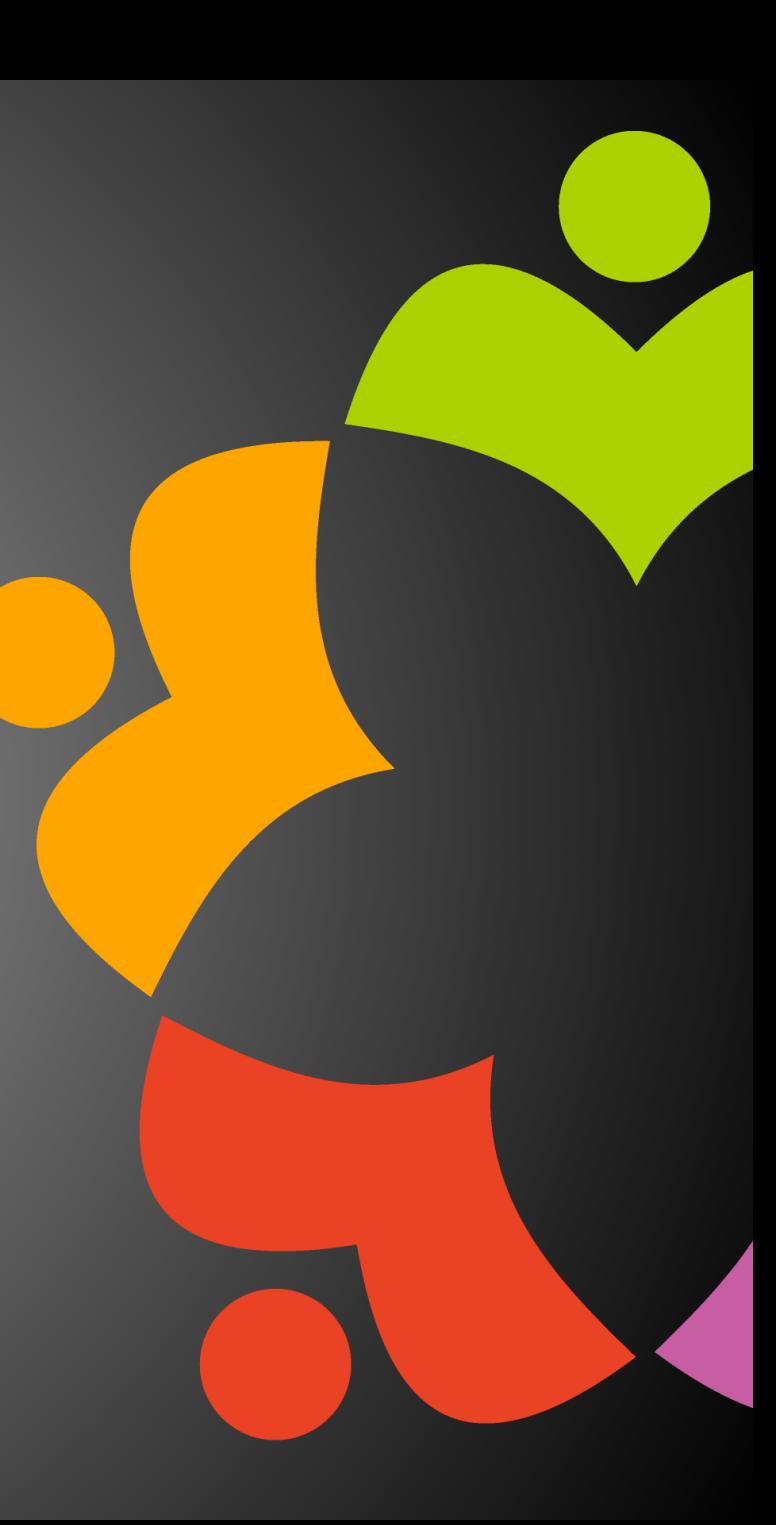

#### Sample Stream

}

public Integer getOptsTot() { return opts.stream() .map(MessageBoxOption::getValue) Intermediate operation .reduce(0, Integer::sum); Final function**Datasource** 

#### Java 8 Streams Debugging

- peek(Consumer<? super T> action)
	- Still needs a terminal operation
	- Can also perform an action

Stream.of("one", "two", "three", "four")

 $.$ filter(e -> e.length() > 3)

.peek(e -> System.out.println("Filtered value: " + e))

.map(String::toUpperCase)

.peek(e -> System.out.println("Mapped value: " + e))

.collect(Collectors.toList());

#### Java 8 Streams Debugging

- Call separate function
- Add breakpoints accordingly
- Or multi-line lambda
	- Requires curly braces around lambda function

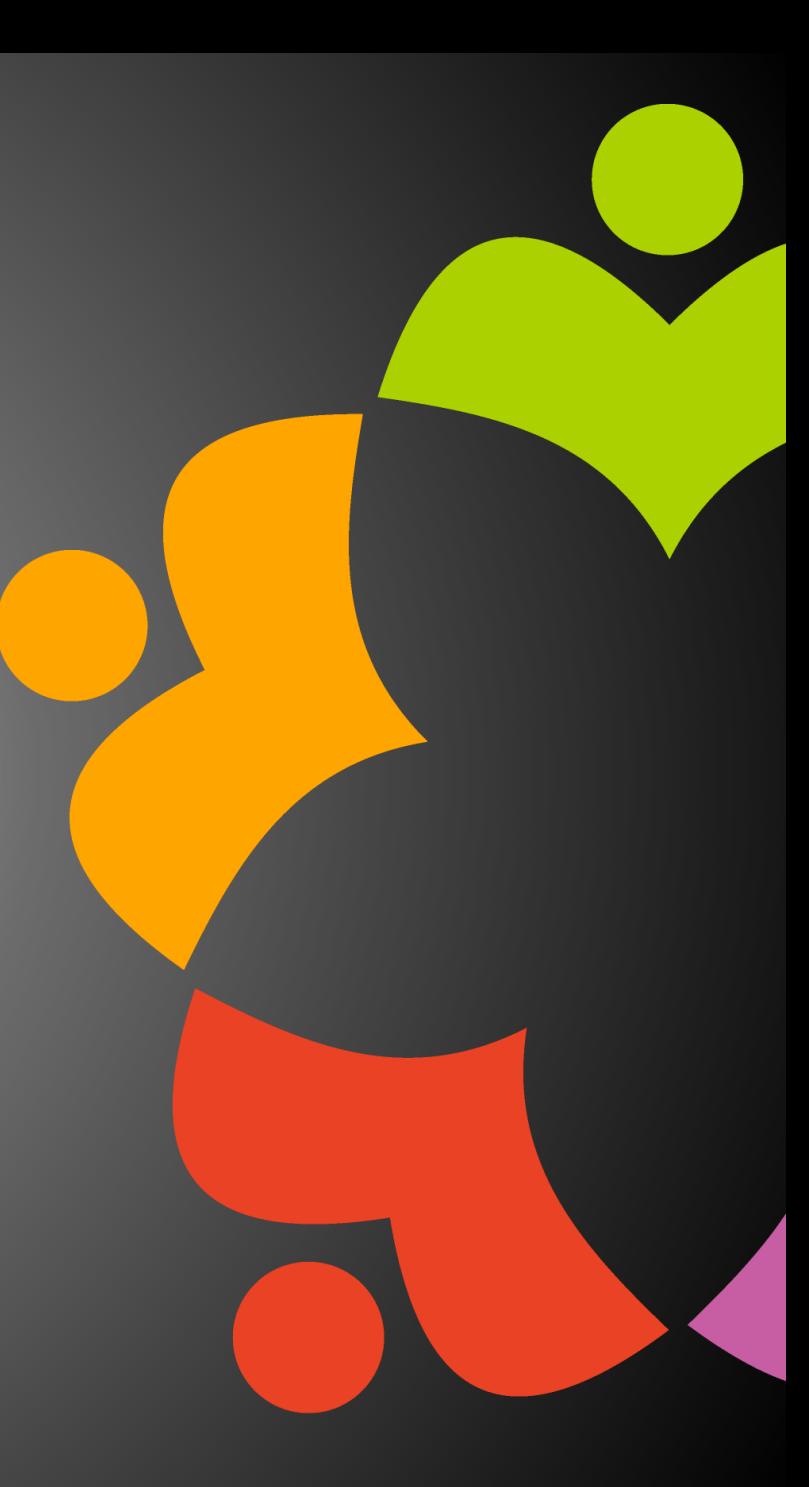

# JavaScript

- Arrays
- Objects
- ES6
	- Set
	- Map

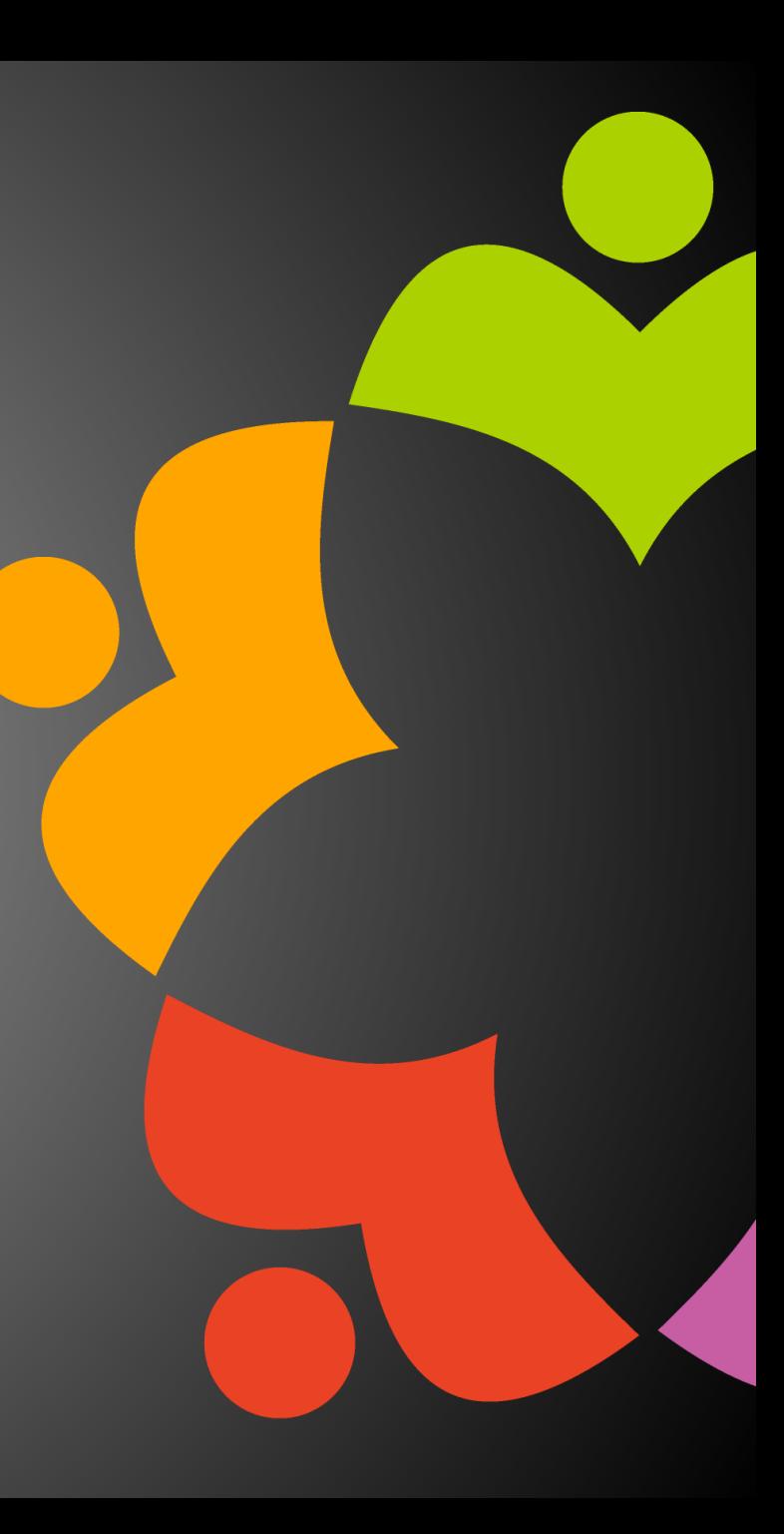

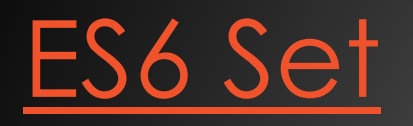

- Unique values only
- add()
- delete()
- has()
- forEach() callback for each element
- values() iterator with all values in the set

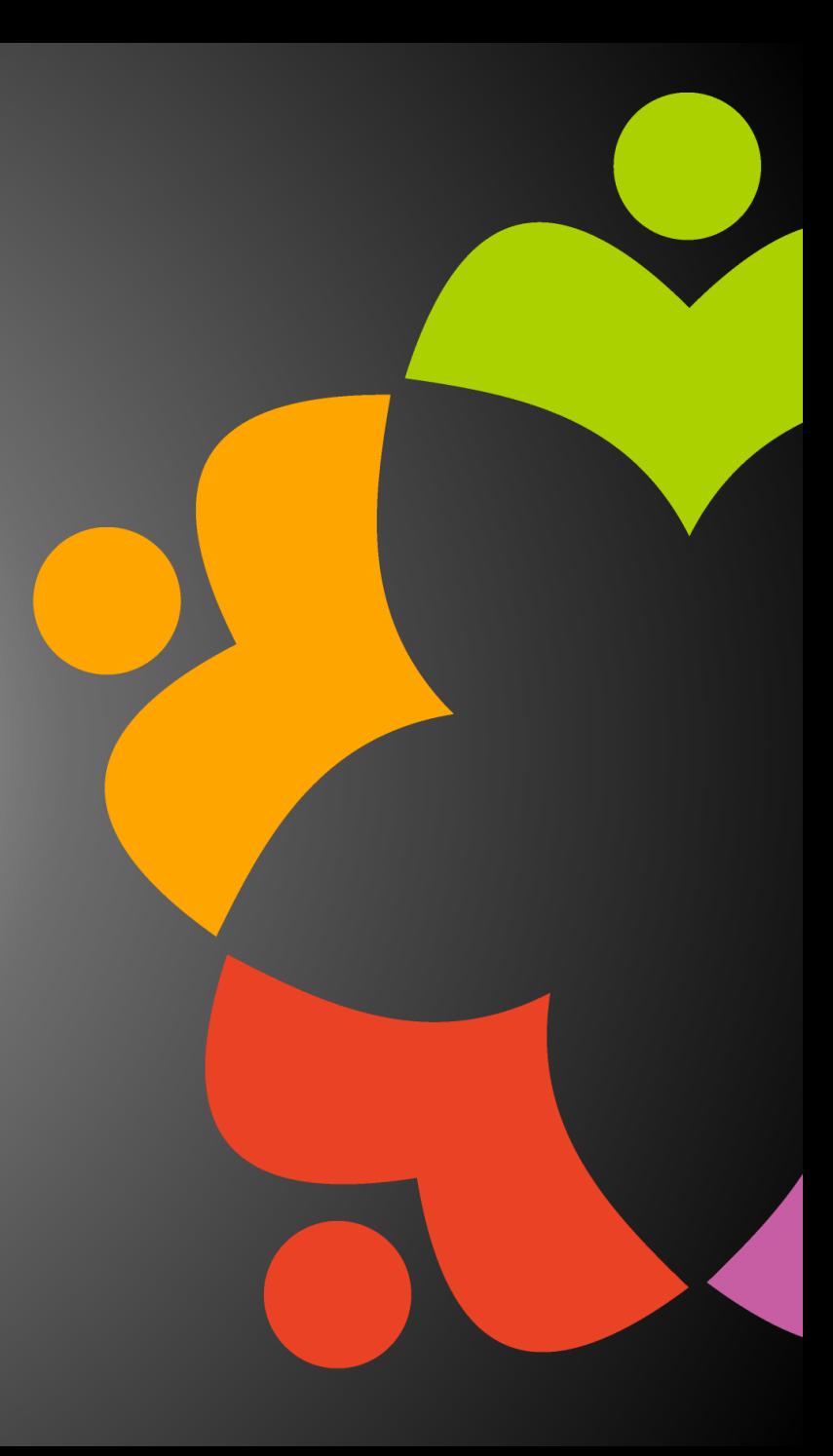

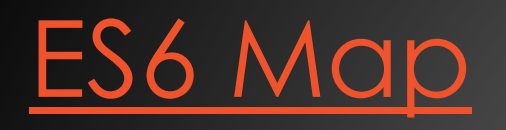

- Remembers insertion order
- Not restricted to specific datatype
- $\cdot$  set()
- get()
- delete()
- has()
- forEach() callback for each key/value pair in the map
- entries() iterator with [key, value] in the map

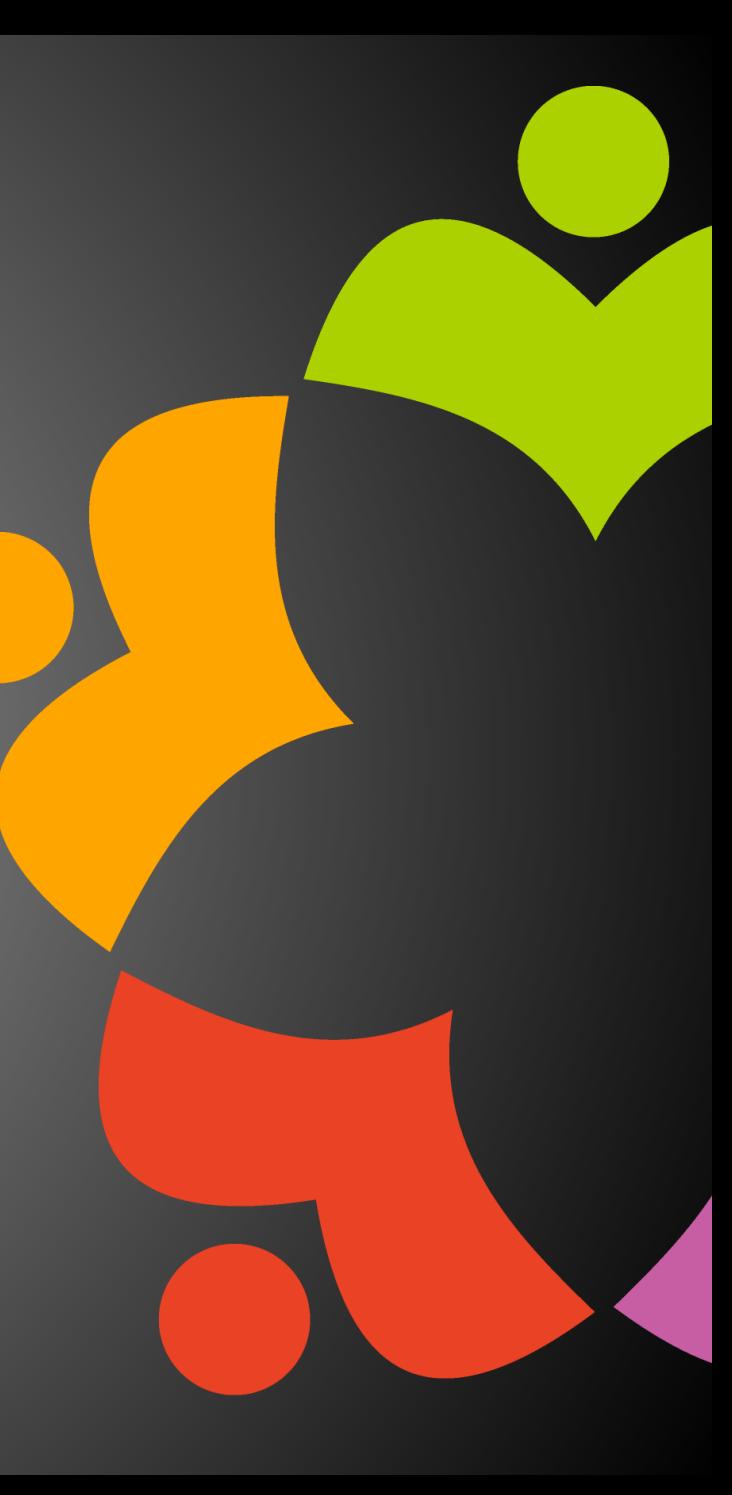

# Rust Collections

- std::collections module
- Sequences
	- Vec
	- VecDeque
	- LinkedList
- Maps
	- HashMap
	- BTreeMap
- Sets
	- HashSet
	- BTreeSet

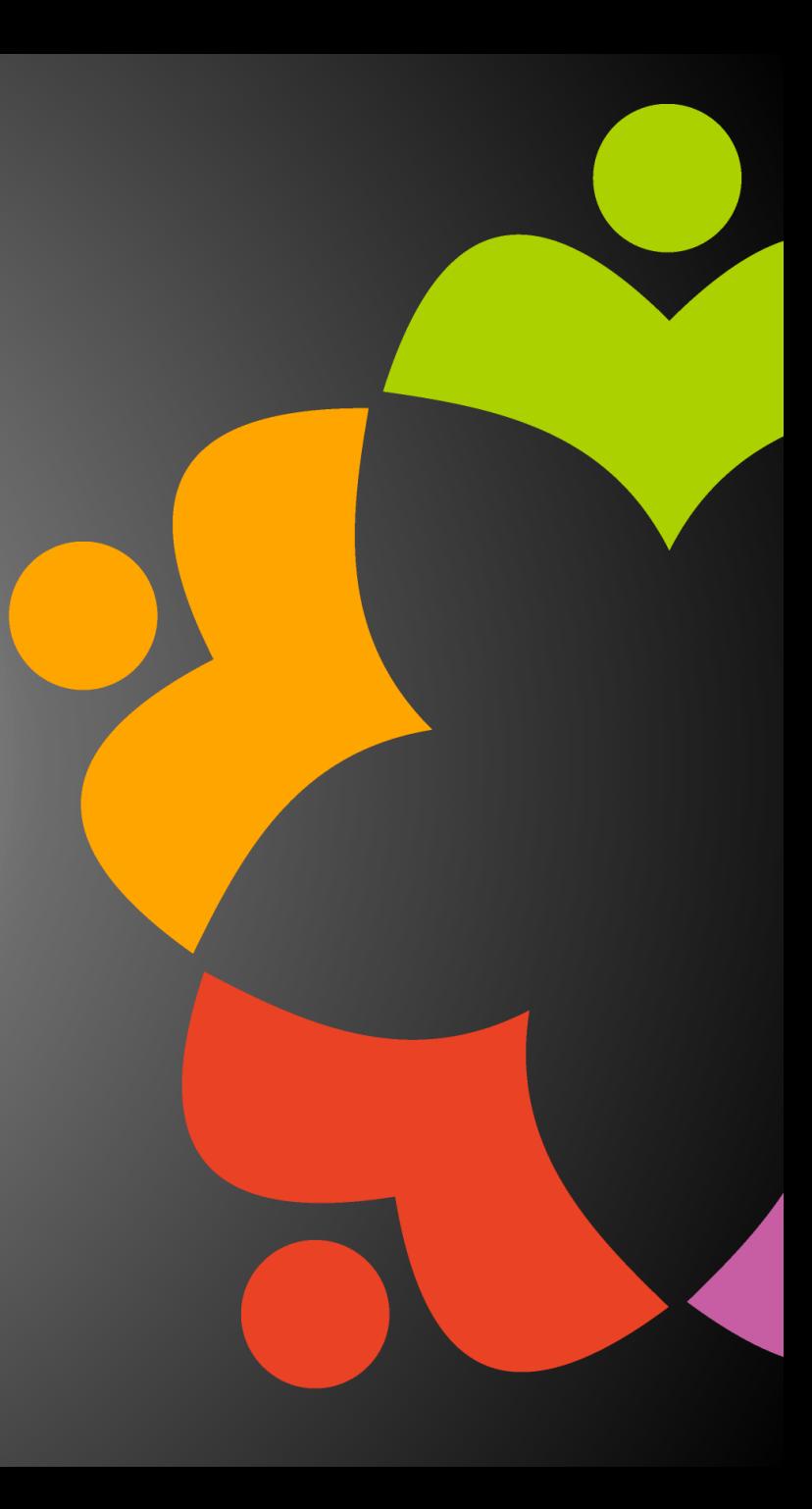

# LotusScript Lists

- Like Java maps
- Very performant
- Key can only be a string
- Remember to Erase the List at the end of processing

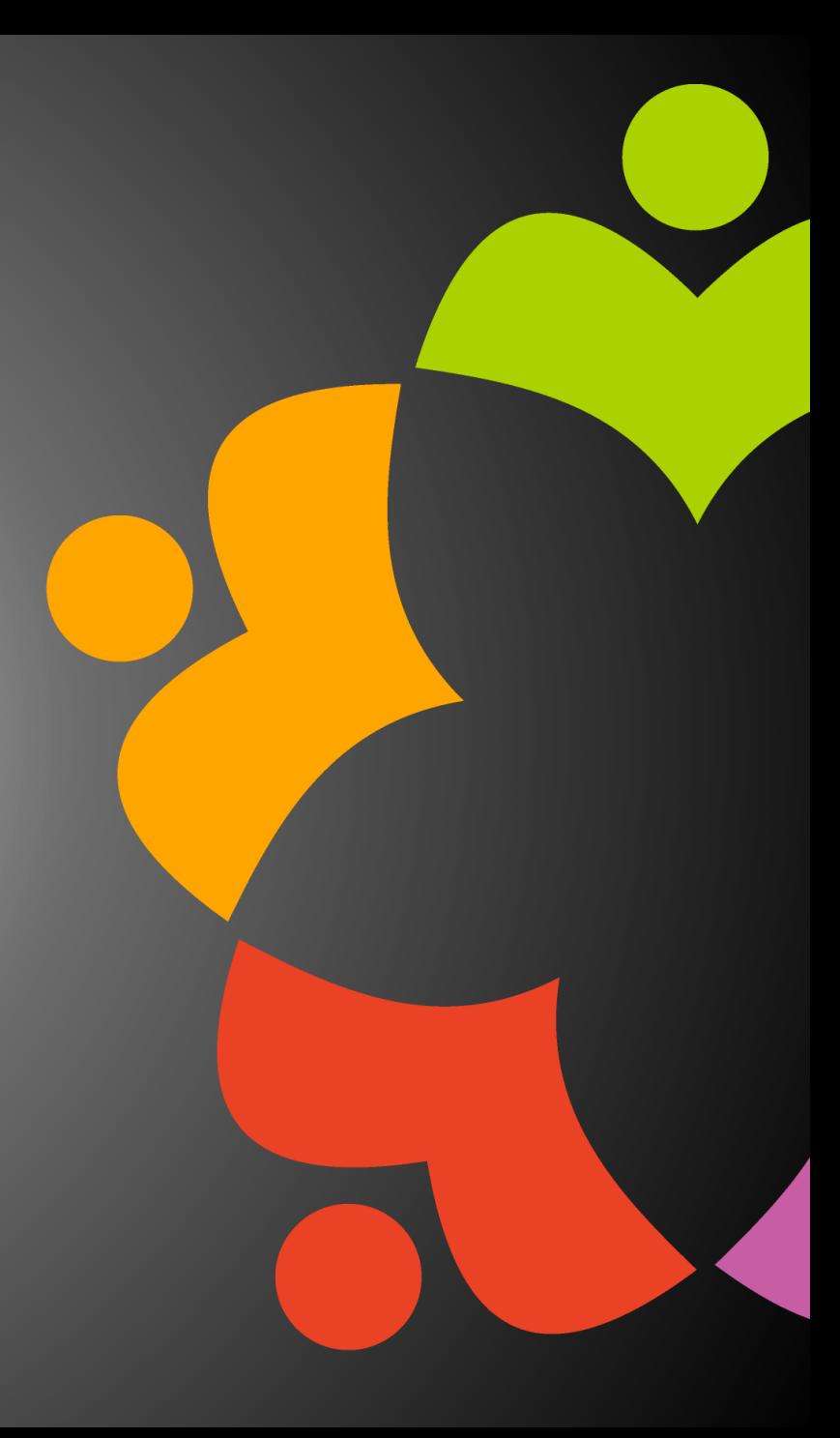

# LotusScript<sup>1</sup>

- Devin Olson
	- [Lists and Collections](https://github.com/HCL-TECH-SOFTWARE/domino-online-meeting-integration/blob/main/notes/Code/ScriptLibraries/domiListsCollections.lss)
- Andre Guirard
	- [Large arrays](https://lotusscript.torknado.com/blog/larger-arrays-lotusscript/)
	- [Queue data structure](https://lotusscript.torknado.com/blog/queue-data-structure/)
	- [Stack data](https://lotusscript.torknado.com/blog/lotusscript-stack-data-structure/) structure

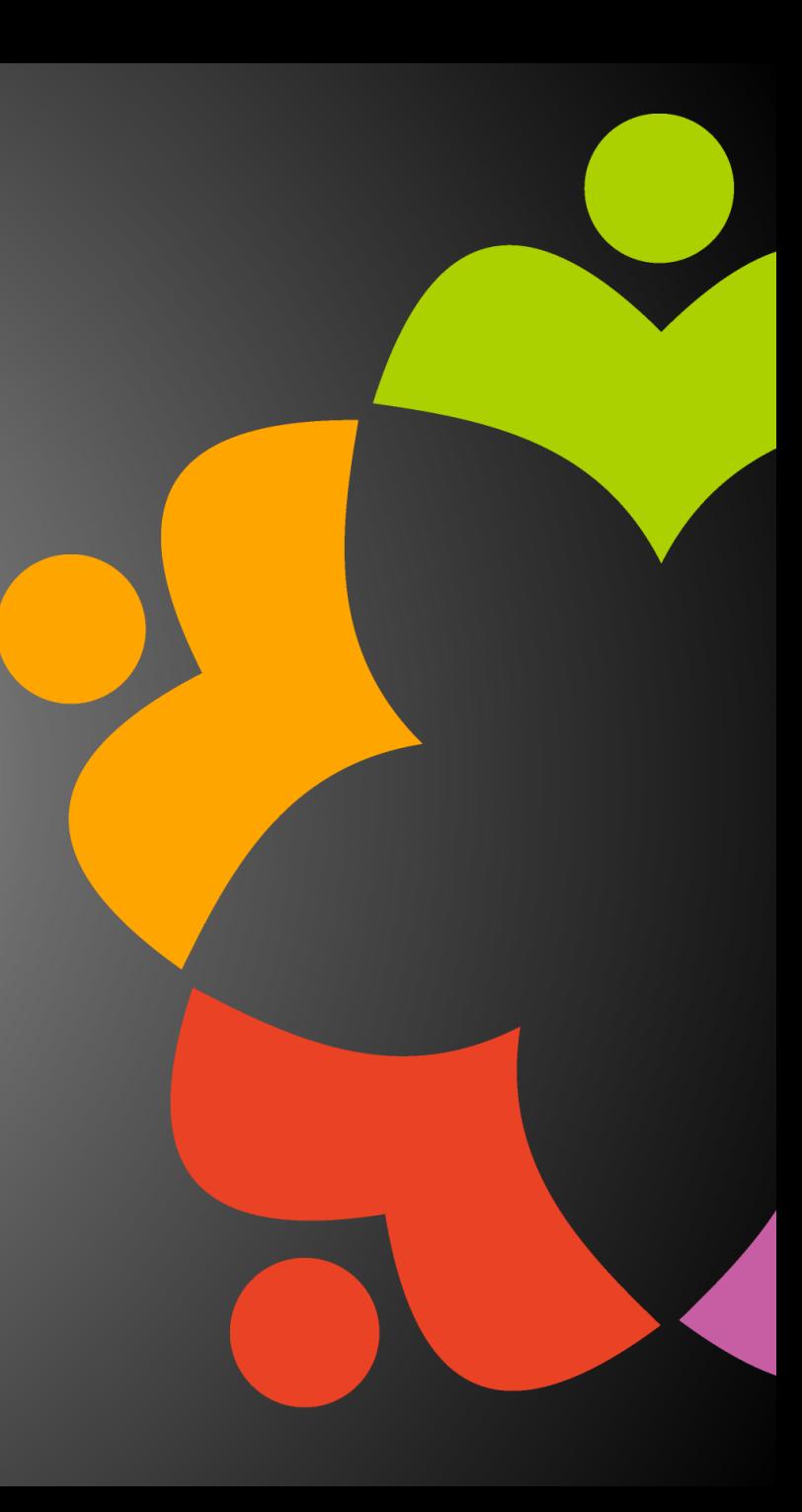

# VoltScript

- VoltScript Collections
	- Pair
	- Collection
		- Like LinkedList / HashSet / TreeSet
		- Insertion order by default
		- Can be ordered with custom comparator
		- Can be forced unique
		- Can iterate, get by position, get and remove first / last
	- Map
		- Like LinkedHashMap / TreeMap
		- Similar options to Collection
- Simplicity and flexibility vs optimal performance

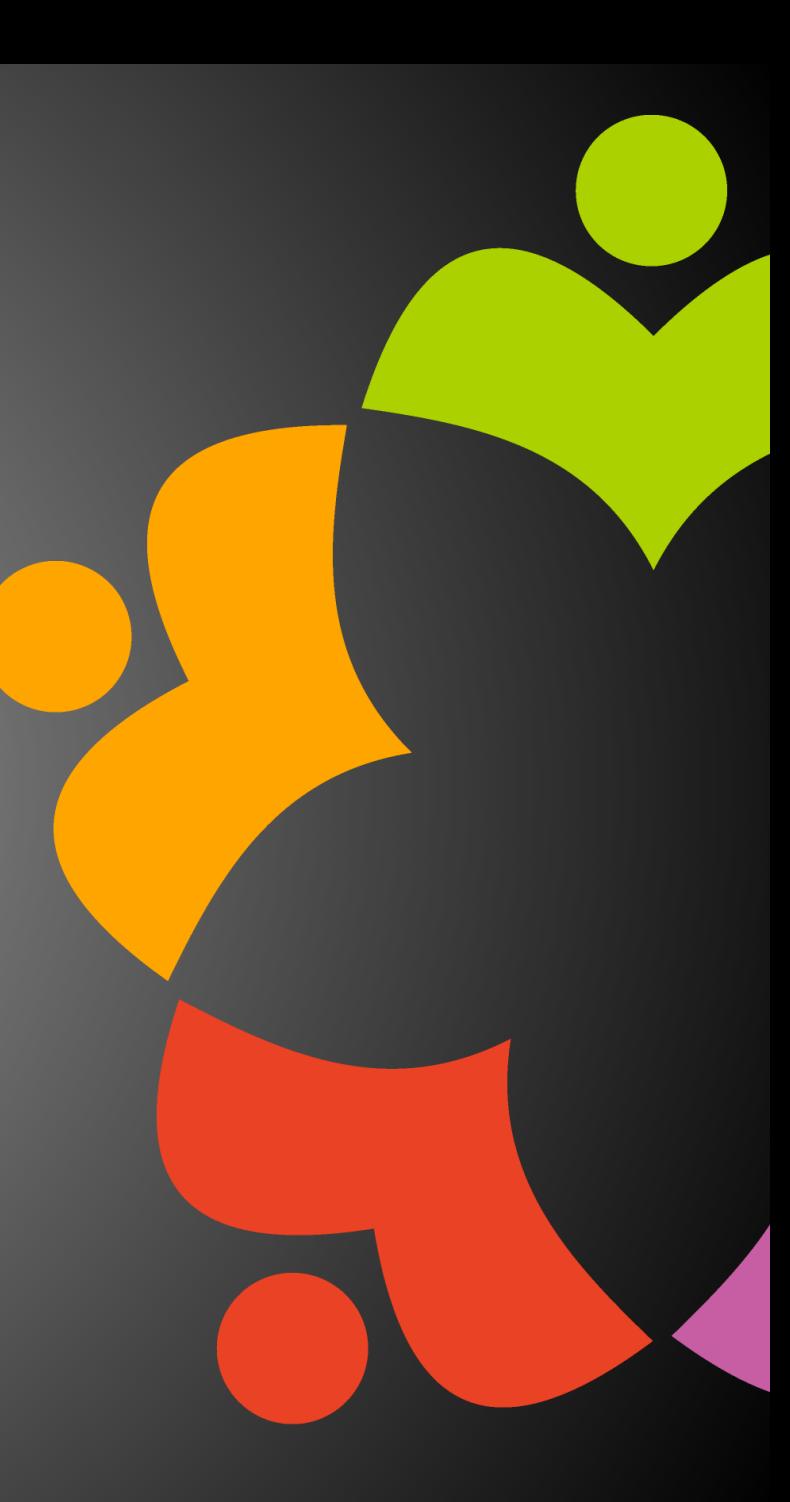

# VoltScript

- CollectionFilter / MapFilter
	- Allows custom filtering
	- Returns filtered collection
		- Allows streaming
- CollectionTransformer / MapTransformer
	- Allows conversion of content
- Map.collectKeys and .collectValues
	- Converts keys / values to a Collection

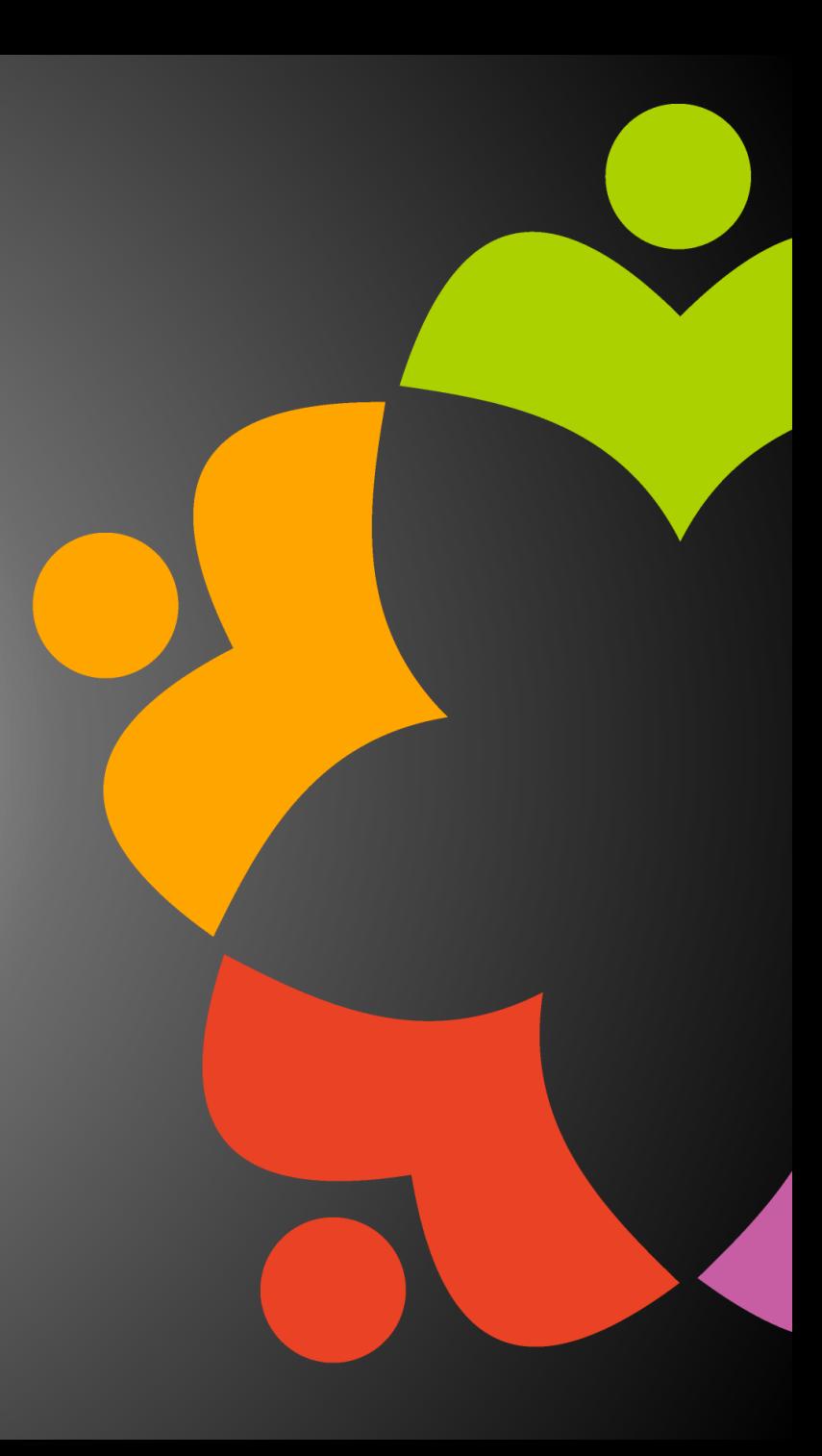

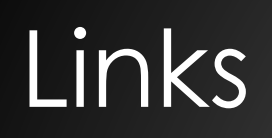

- <https://www.baeldung.com/java-choose-list-set-queue-map>
- [https://www.janeve.me/software-programming/which-java](https://www.janeve.me/software-programming/which-java-collection-to-use)[collection-to-use](https://www.janeve.me/software-programming/which-java-collection-to-use)
- <https://www.baeldung.com/java-8-new-features>
- Big O notation [https://www.baeldung.com/java-algorithm](https://www.baeldung.com/java-algorithm-complexity)**[complexity](https://www.baeldung.com/java-algorithm-complexity)**
- Java lambdas [https://www.baeldung.com/java-8-functional](https://www.baeldung.com/java-8-functional-interfaces)**[interfaces](https://www.baeldung.com/java-8-functional-interfaces)**
- Lambda best practices [https://www.baeldung.com/java-8](https://www.baeldung.com/java-8-lambda-expressions-tips#short) [lambda-expressions-tips#short](https://www.baeldung.com/java-8-lambda-expressions-tips#short)
- Java Streams<https://www.baeldung.com/java-streams>

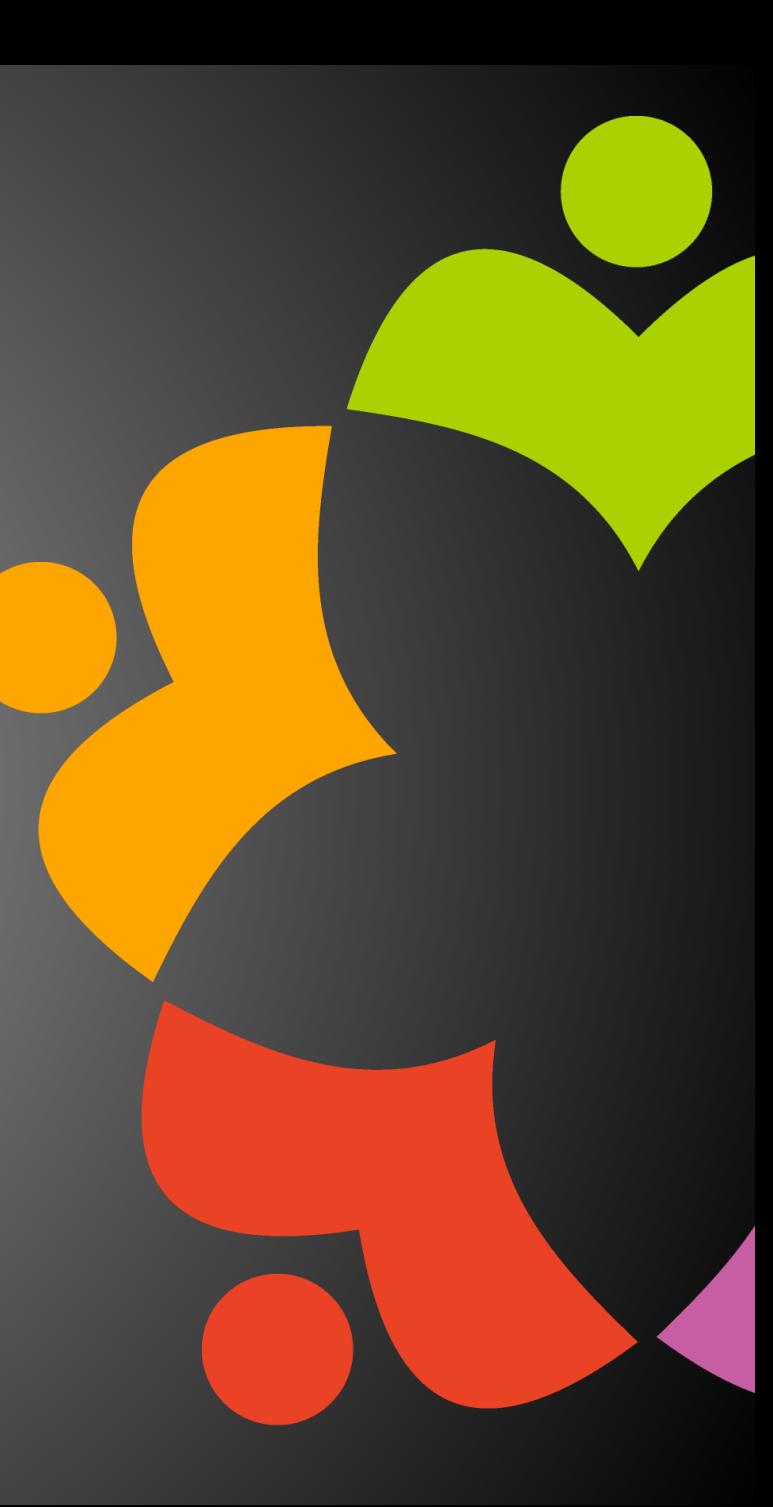